# Package 'eplusr'

December 5, 2018

<span id="page-0-0"></span>Title A Toolkit for Using Whole Building Simulation Program 'EnergyPlus'

Version 0.9.4

Description A rich toolkit of using the whole building simulation program 'EnergyPlus'(<https://energyplus.net>), which enables programmatic navigation, modification of 'EnergyPlus' models and makes it less painful to do parametric simulations and analysis.

License MIT + file LICENSE

#### URL <https://hongyuanjia.github.io/eplusr>,

<https://github.com/hongyuanjia/eplusr>

BugReports <https://github.com/hongyuanjia/eplusr/issues>

# **Depends**  $R (= 3.2.0)$

Imports R6, RSQLite, assertthat, callr (>= 2.0.4), cli, crayon, data.table  $(>= 1.9.8)$ , fasttime, later, lubridate, processx  $(>=$  $3.2.0$ ), progress ( $> = 1.2.0$ ), readr, stringr, units, uuid

Suggests testthat, covr, pkgdown, knitr, rmarkdown

# Encoding UTF-8

LazyData true

**SystemRequirements** EnergyPlus  $(>= 8.3,$  optional) (<https://energyplus.net>)

# RoxygenNote 6.1.1

Collate 'constants.R' 'utils.R' 'units.R' 'assertions.R' 'impl.R' 'parse.R' 'epw.R' 'idd.R' 'idd\_object.R' 'idf.R' 'idf\_object.R' 'validate.R' 'format.R' 'run.R' 'sql.R' 'job.R' 'param.R' 'install.R' 'eplusr.R' 'zzz.R'

#### VignetteBuilder knitr

NeedsCompilation no

Author Hongyuan Jia [aut, cre] (<https://orcid.org/0000-0002-0075-8183>)

Maintainer Hongyuan Jia <hongyuanjia@cqu.edu.cn>

Repository CRAN

Date/Publication 2018-12-05 08:30:02 UTC

# <span id="page-1-0"></span>R topics documented:

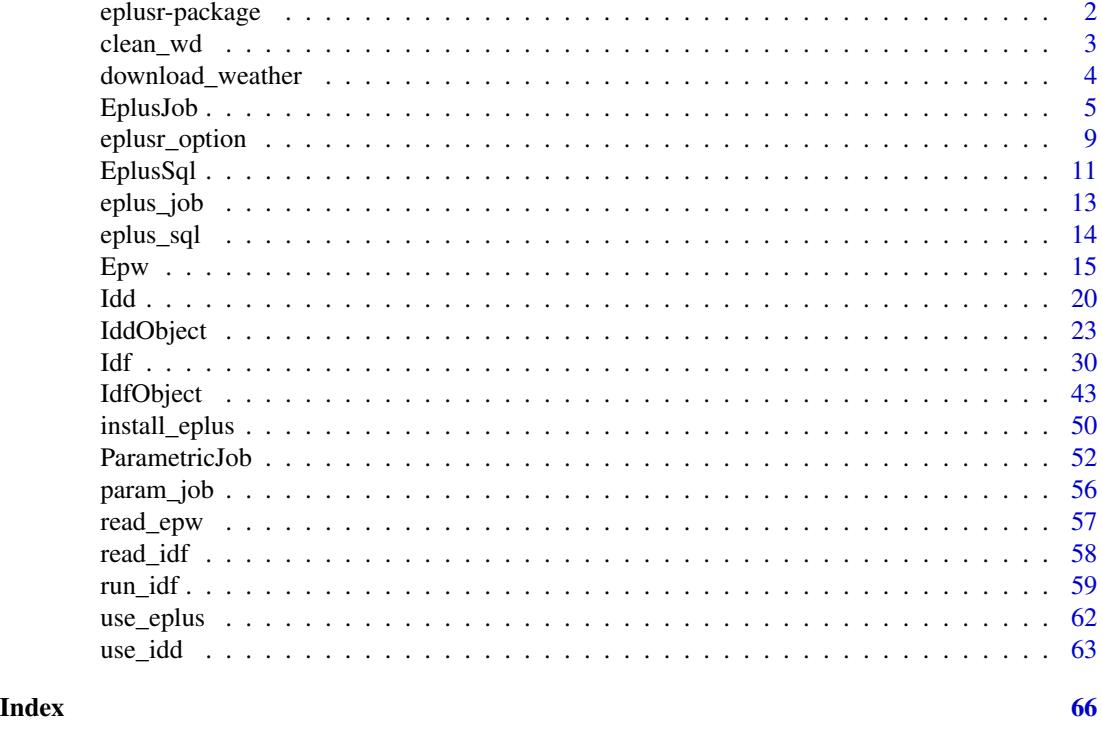

eplusr-package *eplusr: A Toolkit for Using EnergyPlus in R*

#### Description

A rich toolkit of using the whole building simulation program 'EnergyPlus'(<https://energyplus.net>), which enables programmatic navigation, modification of 'EnergyPlus' models and makes it less painful to do parametric simulations and analysis.

# Details

eplusr provides a rich toolkit of using EnergyPlus directly in R, which enables programmatic navigation, modification of EnergyPlus models and makes it less painful to do parametric simulations and analysis.

With eplusr, you can do:

- Read, parse and modify EnergyPlus Weather File (EPW).
- Read and parse EnergyPlus IDF files.
- Query on models, including classes, objects and fields
- Directly add, modify, duplicate, and delete objects of IDF in R.
- Automatically change referred fields when modifying objects.

#### <span id="page-2-0"></span>clean\_wd 3

- Check any possible errors whenever modifications are made.
- Save the changed models into standard formats in the same way as IDFEditor distributed along with EnergyPlus.
- Run your models directly and collect the simulation output of EnergyPlus in R.
- Run parametric analysis in parallel and collect results in one go.

# Author(s)

Hongyuan Jia

# See Also

Useful links:

- <https://hongyuanjia.github.io/eplusr>
- <https://github.com/hongyuanjia/eplusr>
- Report bugs at <https://github.com/hongyuanjia/eplusr/issues>

clean\_wd *Clean working directory of a previous EnergyPlus simulation*

#### Description

Clean working directory of an EnergyPlus simulation by deleting all input and output files of previous simulation.

#### Usage

clean\_wd(path)

#### Arguments

path An .idf or .imf file path.

# Details

clean\_wd() imitates the same process that EnergyPlus does whenever a new simulation is getting to start. It deletes all related output files that have the same name prefix as the input path. The input model itself and any weather file are not deleted. clean\_wd() is called internally when running EnergyPlus models using [run\\_idf\(\)](#page-58-1) and [run\\_multi\(\)](#page-58-2).

# Author(s)

Hongyuan Jia

# Examples

```
## Not run:
clean_wd("foo.idf")
## End(Not run)
```
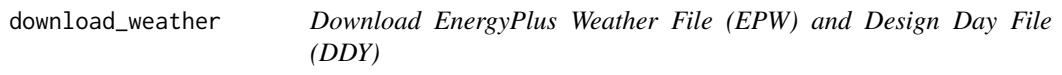

# Description

download\_weather() makes it easy to download EnergyPlus weather files (EPW) and design day files (DDY). Basically, it

# Usage

```
download_weather(pattern, filename = NULL, dir = ".", type = c("all",
  "epw", "ddy"), ask = TRUE, max_matrix = 3)
```
# Arguments

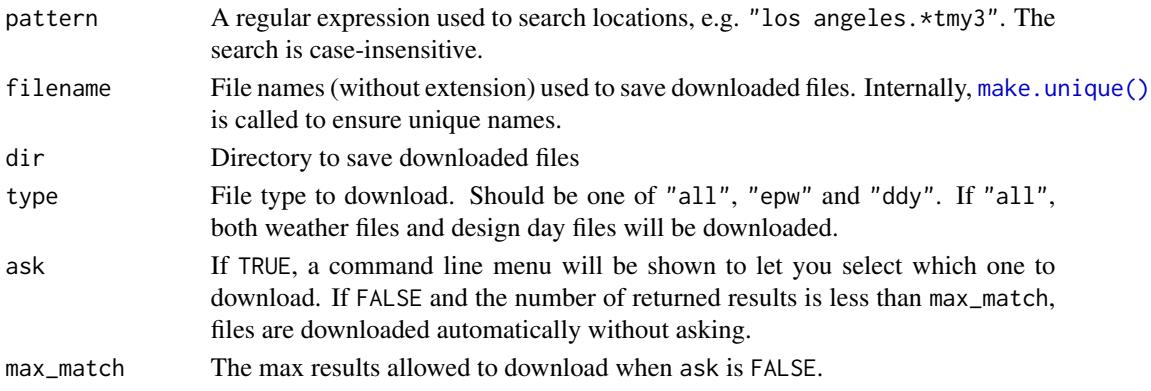

# Value

A character vector containing paths of downloaded files.

# Author(s)

Hongyuan Jia

# Examples

```
## Not run:
download_weather("los angeles.*tmy3", "la")
```
## End(Not run)

<span id="page-3-0"></span>

<span id="page-4-1"></span><span id="page-4-0"></span>

EplusJob class wraps the EnergyPlus command line interface and provides methods to extract simulation outputs.

#### Details

eplusr uses the EnergyPlus SQL output for extracting simulation outputs. EplusJob has provide some wrappers that do SQL query to get report data results, i.e. results from Output: Variable and Output:Meter\*. But for Output:Table results, you have to be familiar with the structure of the EnergyPlus SQL results, especially for table *"TabularDataWithStrings"*. For details, please see *"2.20 eplusout.sql"*, especially *"2.20.4.4 TabularData Table"* in EnergyPlus *"Output Details and Examples"* documentation.

# **NOTE**

When using  $\text{from}()$  in [Idf](#page-29-1) class, which internally creates an EplusJob object and calls its  $\text{from}()$ method, an object in Output:SQLite with Option Type value of SimpleAndTabular will be automatically created if it does not exists.

However, when creating an EplusJob using [eplus\\_job\(\)](#page-12-1), the IDF file is not parsed but directly pass its path to EnergyPlus. Thus, that process of handling Output:SQLite class is not performed. If you want to ensure that the output collection functionality in EplusJob class works successfully, it is recommended to first read that IDF file using [read\\_idf\(\)](#page-57-1) and then use  $\frac{1}{\pi}$  method in [Idf](#page-29-1) class by doing idf\$run().

#### Usage

```
job$run(wait = TRUE)
job$kill()
job$status()
job$errors(info = FALSE)
job$output_dir(open = FALSE)
job$locate_output(suffix = ".err", strict = TRUE)
job$report_data_dict()
job$report_data(key_value = NULL, name = NULL, year = NULL, tz = "GMT", case = "auto")
job$tabular_data()
job$clone(deep = FALSE)
job$print()
```
# **Create**

job <- eplus\_job(idf, epw)

**Arguments** 

- idf: Path to an local EnergyPlus IDF file or an Idf object.
- epw: Path to an local EnergyPlus EPW file or an Epw object.

#### Basic info

 $job$path(type = c("all", "idf", "epw"))$ 

\$path() returns the path of IDF or EPW of current job.

#### **Arguments**

• type: If "all", both the IDF path and EPW path are returned. If "idf", only IDF path is returned. If "epw", only EPW path is returned. Default: "all".

#### Run

```
job$run(wait = TRUE)
job$kill()
job$status()
```
\$run() runs the simulation using input model and weather file. If wait is FALSE, then the job will be run in the background. You can get updated job status by just print the EplusJob object.

\$kill() kills the background EnergyPlus process if possible. It only works when simulation runs in non-waiting mode.

\$status() returns a named list of values indicates the status of the job:

- run\_before: TRUE if the job has been run before. FALSE otherwise.
- alive: TRUE if the simulation is still running in the background. FALSE otherwise.
- terminated: TRUE if the simulation was terminated during last simulation. FALSE otherwise. NA if the job has not been run yet.
- successful: TRUE if last simulation ended successfully. FALSE otherwise. NA if the job has not been run yet.
- changed\_after: TRUE if the IDF file has been changed since last simulation. FALSE otherwise. NA if the job has not been run yet.

#### Arguments

• wait: If TRUE, R will hang on and wait for the simulation to complete. EnergyPlus standard output (stdout) and error (stderr) is printed to the R console. If FALSE, simulation will be run in a background process. Default: TRUE.

# Results Extraction

```
job$output_dir(open = FALSE)
job$locate_output(suffix = ".err", strict = TRUE)
job$report_data_dict()
job$report_data(key_value = NULL, name = NULL, year = NULL, tz = "GMT", case = "auto")
job$tabular_data()
```
\$output\_dir() returns the output directory of simulation results.

\$locate\_output() returns the path of a single output file specified by file suffix.

#### EplusJob 7

\$report\_data\_dict() returns a data.table which contains all information about report data. For details on the meaning of each columns, please see "2.20.2.1 ReportDataDictionary Table" in EnergyPlus "Output Details and Examples" documentation.

\$report\_data() extracts the report data in a data.table using key values and variable names.

\$tabular\_data() extracts all tabular data in a data.table.

# Arguments:

- open: If TRUE, the output directory will be opened. It may only work well on Windows.
- suffix: A string that indicates the file suffix of simulation output. Default: ".err".
- strict: If TRUE, it will check if the simulation was terminated, is still running or the file exists or not. Default: TRUE.
- key\_value: A character vector to identify key name of the data. If NULL, all keys of that variable will be returned. Default: NULL.
- name: A character vector to specify the actual data name. If NULL, all variables will be returned. Default: NULL.
- year: The year of the date and time in column DateTime. If NULL, it will be the current year. Default: NULL
- tz: Time zone of date and time in column DateTime. Default: "GMT".
- case: If not NULL, a character column will be added indicates the case of this simulation. If "auto", the name of the IDF file will be used.

# Clone

job\$clone(deep = FALSE)

\$clone() copies and returns the cloned job. Because EplusJob uses R6Class under the hook which has "modify-in-place" semantics,  $job_2 < job_1$  does not copy  $job_1$  at all but only create a new binding to job\_1. Modify job\_1 will also affect job\_2 as well, as these two are exactly the same thing underneath. In order to create a complete cloned copy, please use \$clone(deep = TRUE).

#### Arguments

• deep: Has to be TRUE if a complete cloned copy is desired.

#### Printing

job\$print() print(job)

\$print() shows the core information of this EplusJob, including the path of model and weather, the version and path of EnergyPlus used to run simulations, and the simulation job status.

\$print() is quite useful to get the simulation status, especially when wait is FALSE in \$run(). The job status will be updated and printed whenever \$print() is called.

# Author(s)

Hongyuan Jia

# <span id="page-7-0"></span>See Also

[ParametricJob](#page-51-1) class for EnergyPlus parametric simulations.

```
## Not run:
if (is_avail_eplus(8.8)) {
    idf_name <- "1ZoneUncontrolled.idf"
    epw_name <- "USA_CA_San.Francisco.Intl.AP.724940_TMY3.epw"
    idf_path <- file.path(eplus_config(8.8)$dir, "ExampleFiles", idf_name)
    epw_path <- file.path(eplus_config(8.8)$dir, "WeatherData", epw_name)
    # copy to tempdir
    file.copy(c(idf_path, epw_path), tempdir())
    # create an EplusJob from local an IDF and an EPW file
    job <- eplus_job(file.path(tempdir(), idf_name), file.path(tempdir(), epw_name))
    # get paths of idf and epw
    job$path("all")
    job$path("idf")
    job$path("epw")
    # get current job status
    job$status()
    # check if the job has been run before
    job$status()$run_before
    # run the job in waiting mode
    job$run(wait = TRUE)
    # check the job status again
    job$status()$run_before
    job$status()$successful
    # get output directory
    job$output_dir()
    # open the output directory
    job$output_dir(open = TRUE)
    # check simulation errors
    job$errors()
    # check simulation errors, only including warnings and errors
    job$errors(info = FALSE)
    # get the file path of an output with a given suffix
    job$locate_output(".err")
```

```
# give an error when simulation did not complete successfully or that file
    # does not exist
    job$locate_output(".exe", strict = TRUE)
    # retrieve simulation results will fail if there is no EnergyPlus SQL output.
    job$report_data_dict()
    # instead, using `$run()` method in Idf class, which will add an
    # `Output:SQLite` object automatically
    idf <- read_idf(file.path(tempdir(), idf_name))
    job <- idf$run(file.path(tempdir(), epw_name), dir = NULL)
    # get report data dictionary
    str(job$report_data_dict())
    # extract all report data
    str(job$report_data())
    # extract some report variable
    str(job$report_data(name = "EnergyTransfer:Building", case = NULL))
    # add a "Case" column in the returned data.table
    str(job$report_data(name = "EnergyTransfer:Building", case = "Test"))
   # change the format of datetime column in the returned data.table
   str(job$report_data(name = "EnergyTransfer:Building", year = 2016L, tz = Sys.timezone()))
    # get all tabular data
    str(job$tabular_data())
## End(Not run)
```
<span id="page-8-1"></span>eplusr\_option *Get and Set eplusr options*

#### Description

}

Get and set eplusr options which affect the way in which eplusr computes and displays its results.

#### Usage

```
eplusr_option(...)
```
# Arguments

... Any options can be defined, using name = value. All available options are below. If no options are given, then all values of current options are returned. If a single option name, then its value is returned.

# Details

- num\_digits: Integer indicating the number of decimal places for numeric fields. Default: 8L
- view\_in\_ip: Whether models should be presented in IP units. Default: FALSE
- validate\_level: The strictness level of validation during field value modification and model error checking. Possible value: "none", "draft" and "final". Default: "final". Detailed description:
	- For "none", none validation will be done;
	- For "draft", checking of invalid autosize, autocalculate, character, numeric, integer, and choice field values will be done;
	- For "final", besides above, checking of incomplete extensible groups, missing required objects, duplicated unique objects, object name conflicts, missing required fields and invalid field value reference will also be done.
- verbose\_info: Whether to show information messages. Default: TRUE.
- save\_format: The format to use when saving Idf objects to .idf files. Possible values: "asis", "sorted", "new\_top" and "new\_bottom". The later three have the same effect as Save Options settings "Sorted", "Original with New at Top" and "Original with New at Bottom" in IDF Editor, respectively. For "asis", the saving format will be set according to the header of IDF file. If no header found, "sorted" is used. "Default: "asis".
- num\_parallel: Maximum number of parallel simulations to run. Default: parallel: :detectCores().

#### Value

If called directly, a named list of input option values. If input is a single option name, a length-one vector whose type is determined by that option. If input is new option values, a named list of newly set option values.

# Author(s)

Hongyuan Jia

```
# list all current options
eplusr_option() # a named list
```

```
# get a specific option value
eplusr_option("verbose_info")
```

```
# set options
eplusr_option(verbose_info = TRUE, view_in_ip = FALSE)
```
<span id="page-10-1"></span><span id="page-10-0"></span>

EplusSql class wraps SQL queries that can retrieve simulation outputs using EnergyPlus SQLite output file.

#### Details

SQLite output is an optional output format for EnergyPlus. It will be created if there is an object in class Output:SQLite. If the value of field Option in class Output:SQLite is set to "SimpleAndTabular", then database tables related to the tabular reports will be included.

There are more than 30 tables in the SQLite output file which contains all of the data found in EnergyPlus's tabular output files, standard variable and meter output files, plus a number of reports that are found in the eplusout.eio output file. The full description for SQLite outputs is described in the EnergyPlus *"Output Details and Examples"* documentation.

EplusSql class makes it possible to directly retrieve simulation results without creating an [EplusJob](#page-4-1) object which can only get simulation outputs after the job was successfully run before.

However, it should be noted that, unlike [EplusJob,](#page-4-1) there is no checking on whether the simulation is terminated or completed unsuccessfully or, the parent Idf has been changed since last simulation. This means that you may encounter some problems when retrieve data from an unsuccessful simulation. It is suggested to carefully go through the .err file to make sure the output data in the SQLite is correct and reliable.

#### Usage

```
epsql <- eplus_sql(sql)
epsql$path()
epsql$list_table()
epsql$read_table(table)
epsql$report_data(key_value = NULL, name = NULL, year = NULL, tz = "GMT", case = "auto", all = FALSE)
epsql$report_data_dict()
epsql$tabular_data()
epsql$print()
print(epsql)
```
\$path() returns the path of EnergyPlus SQLite file.

\$report\_data\_dict() returns a data.table which contains all information about report data. For details on the meaning of each columns, please see "2.20.2.1 ReportDataDictionary Table" in EnergyPlus "Output Details and Examples" documentation.

\$report\_data() extracts the report data in a data.table using key values and variable names.

\$tabular\_data() extracts all tabular data in a data.table.

\$print() shows the core information of this EplusSql object, including the path of the EnergyPlus SQLite file, last modified time of the SQLite file and the path of the IDF file with the same name in the same folder.

#### Arguments:

- epsql: An EplusSQL object.
- sql: A path to an local EnergyPlus SQLite output file.
- key\_value: A character vector to identify key name of the data. If NULL, all keys of that variable will be returned. Default: NULL.
- name: A character vector to specify the actual data name. If NULL, all variables will be returned. Default: NULL.
- year: The year of the date and time in column DateTime. If NULL, it will be the current year. Default: NULL
- tz: Time zone of date and time in column DateTime. Default: "GMT".
- case: If not NULL, a character column will be added indicates the case of this simulation. If "auto", the name of the SQL file will be used.

# Author(s)

Hongyuan Jia

```
## Not run:
if (is_avail_eplus(8.8)) {
    idf_name <- "1ZoneUncontrolled.idf"
    epw_name <- "USA_CA_San.Francisco.Intl.AP.724940_TMY3.epw"
    idf_path <- file.path(eplus_config(8.8)$dir, "ExampleFiles", idf_name)
    epw_path <- file.path(eplus_config(8.8)$dir, "WeatherData", epw_name)
    # copy to tempdir and run the model
    idf <- read_idf(idf_path)
    idf$run(epw_path, tempdir())
    # create from local file
    sql <- eplus_sql(file.path(tempdir(), "1ZoneUncontrolled.sql"))
    # get sql file path
    sql$path()
    # list all tables in the sql file
    sql$list_table()
    # read a specific table
    sql$read_table("Zones")
    # read report data dictionary
    sql$report_data_dict()
    # read report data
    sql$report_data(name = "EnergyTransfer:Building")
```
#### <span id="page-12-0"></span>eplus\_job 13

```
# read tabular data
    sql$tabular_data()
}
## End(Not run)
```
# <span id="page-12-1"></span>eplus\_job *Create an EnergyPlus Simulation Job*

# Description

eplus\_job() takes an IDF and EPW as input, and returns an EplusJob object for running Energy-Plus simulation and collecting outputs. For more details, please see [EplusJob.](#page-4-1)

# Usage

eplus\_job(idf, epw)

# Arguments

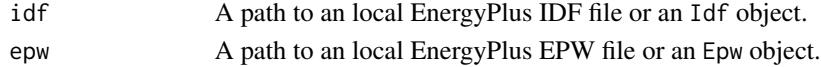

#### Value

An EplusJob object.

#### Author(s)

Hongyuan Jia

# See Also

[param\\_job\(\)](#page-55-1) for creating an EnergyPlus parametric job.

```
if (is_avail_eplus(8.8)) {
    idf_name <- "1ZoneUncontrolled.idf"
   epw_name <- "USA_CA_San.Francisco.Intl.AP.724940_TMY3.epw"
    idf_path <- file.path(eplus_config(8.8)$dir, "ExampleFiles", idf_name)
    epw_path <- file.path(eplus_config(8.8)$dir, "WeatherData", epw_name)
    # create from local files
   eplus_job(idf_path, epw_path)
    # create from an Idf and an Epw object
    eplus_job(read_idf(idf_path), read_epw(epw_path))
}
```
<span id="page-13-0"></span>

eplus\_sql() takes an EnergyPlus SQLite output file as input, and returns an EplusSQL object for collecting simulation outputs. For more details, please see [EplusSql.](#page-10-1)

# Usage

eplus\_sql(sql)

#### Arguments

sql A path to an local EnergyPlus SQLite output file.

#### Value

An EplusSql object.

# Author(s)

Hongyuan Jia

```
## Not run:
if (is_avail_eplus(8.8)) {
    idf_name <- "1ZoneUncontrolled.idf"
   epw_name <- "USA_CA_San.Francisco.Intl.AP.724940_TMY3.epw"
    idf_path <- file.path(eplus_config(8.8)$dir, "ExampleFiles", idf_name)
   epw_path <- file.path(eplus_config(8.8)$dir, "WeatherData", epw_name)
    # copy to tempdir and run the model
    idf <- read_idf(idf_path)
    idf$run(epw_path, tempdir())
    # create from local file
    sql <- eplus_sql(file.path(tempdir(), "1ZoneUncontrolled.sql"))
}
## End(Not run)
```
<span id="page-14-1"></span><span id="page-14-0"></span>Reading an EPW file starts with function [read\\_epw\(\)](#page-56-1), which parses an EPW file and returns an Epw object. The parsing process is extremely inspired by [OpenStudio utilities library](https://openstudio-sdk-documentation.s3.amazonaws.com/cpp/OpenStudio-2.5.1-doc/utilities/html/classopenstudio_1_1_epw_file.html) with some simplifications.

#### Details

An EPW file can be divided into two parts, headers and weather data. The first eight lines of a standard EPW file are normally headers which contains data of location, design conditions, typical/extreme periods, ground temperatures, holidays/daylight savings, data periods and other comments. For now, eplusr only parses headers of location, holidays/daylight savings and data periods. All other headers are left as they were when parsing and saving. For details on the data structure of EPW file, please see "Chapter 2 - Weather Converter Program" in EnergyPlus "Auxiliary Programs" documentation. An online version can be found [here.](https://bigladdersoftware.com/epx/docs/)

There are about 35 variables in the core weather data. However, not all of them are used by EnergyPlus. Actually, despite of date and time columns, only 14 columns are used:

- 1. dry bulb temperature
- 2. dew point temperature
- 3. relative humidity
- 4. atmospheric pressure
- 5. horizontal infrared radiation intensity from sky
- 6. direct normal radiation
- 7. diffuse horizontal radiation
- 8. wind direction
- 9. wind speed
- 10. present weather observation
- 11. present weather codes
- 12. snow depth
- 13. liquid precipitation depth
- 14. liquid precipitation rate

NOTE: Even though Epw class provides methods to replace core weather data, it is still not recommended.

# Usage

```
epw <- read_epw(path)
epw$city
epw$city <- "city"
epw$state_province
epw$state_province <- "state_province"
epw$country
epw$country <- "country"
epw$data_source
epw$data_source <- "data_source"
epw$wmo_number
epw$wmo_number <- "wmo_number"
epw$latitude
epw$latitude <- "latitude"
epw$longitute
epw$longitute <- "longitute"
epw$time_zone
epw$time_zone <- "time_zone"
epw$elevation
epw$elevation <- "elevation"
epw$time_step
epw$time_step <- "time_step"
epw$start_day_of_week
epw$start_day_of_week <- "start_day_of_week"
epw$path()
epw$get_data(year = NULL, unit = FALSE, tz = Sys.timezone(), update = FALSE)
epw$set_data(data)
epw$save(path, overwrite = FALSE)
epw$clone(deep = FALSE)
epw$print()
print(epw)
```
# Read

epw <- read\_epw(path)

# Arguments

• path: Path of an EnergyPlus EPW file.

#### Query and Modify Header

```
epw$city
epw$city <- "city"
epw$state_province
epw$state_province <- "state_province"
epw$country
epw$country <- "country"
epw$data_source
```
<span id="page-16-0"></span> $Epw$  and  $\frac{17}{2}$ 

```
epw$data_source <- "data_source"
epw$wmo_number
epw$wmo_number <- "wmo_number"
epw$latitude
epw$latitude <- "latitude"
epw$longitute
epw$longitute <- "longitute"
epw$time_zone
epw$time_zone <- "time_zone"
epw$elevation
epw$elevation <- "elevation"
epw$time_step
epw$time_step <- "time_step"
epw$start_day_of_week
epw$start_day_of_week <- "start_day_of_week"
```
\$city, \$state\_province, \$country, \$data\_source, \$wmo\_number, \$latitude, \$longitute, \$time\_zone, \$elevation, \$time\_step and \$start\_day\_of\_week are all active bindings, which means that you can get the value and also set new value to it.

NOTE: Please be super careful when trying to modify those data. Some of them must be consistent with weather data in order to make the weather file successfully parsed by EnergyPlus and eplusr.

#### Query and Modify Data

```
epw$path()
epw$get_data(year = NULL, unit = FALSE, tz = Sys.timezone(), update = FALSE)
epw$set_data(data)
```
\$path() returns the path of EPW file. NULL if Epw is not created from local file.

\$get\_data() returns the core weather data in a data.table.

\$set\_data() replaces core weather data with input data. NOTE: This feature is experimental. There is no validation when replacing.

#### Arguments

- year: A integer to indicate the year value in the return datetime column. If NULL, which is the default, the year is left as it is in EPW file.
- tz: The time zone of Date and Time in datetime column. Default: value of Sys.timezone().
- unit: If TRUE, units are set to all numeric columns using [units::set\\_units\(\)](#page-0-0). Default: FALSE.
- update: If TRUE, not only datetime column, but also year, month, day, hour and minute are also updated according to the input year value. Default: FALSE
- data: A data.frame which has all required columns.

#### Save

epw\$save(path, overwrite = FALSE)

# **Arguments**

- path: A path where to save the weather file. If NULL, the path of the weather file itself is used.
- overwrite: Whether to overwrite the file if it already exists. Default is FALSE.

# Clone

epw\$clone(deep = FALSE)

\$clone() copies and returns the cloned Epw object. Because Epw uses R6Class under the hook which has "modify-in-place" semantics,  $epw_2 < -epw_1$  does not copy  $epw_1$  at all but only create a new binding to epw\_1. Modify epw\_1 will also affect epw\_2 as well, as these two are exactly the same thing underneath. In order to create a complete cloned copy, please use \$clone (deep = TRUE).

#### **Arguments**

• deep: Has to be TRUE if a complete cloned copy is desired.

#### Author(s)

Hongyuan Jia

```
## Not run:
# read an EPW file from EnergyPlus website
path_base <- "https://energyplus.net/weather-download"
path_region <- "north_and_central_america_wmo_region_4/USA/CA"
path_file <- "USA_CA_San.Francisco.Intl.AP.724940_TMY3/USA_CA_San.Francisco.Intl.AP.724940_TMY3.epw"
path_epw <- file.path(path_base, path_region, path_file)
epw <- read_epw(path_epw)
# read an EPW file distributed with EnergyPlus
if (is_avail_eplus(8.8)) {
    epw_path <- file.path(
        eplus_config(8.8)$dir,
        "WeatherData",
        "USA_CA_San.Francisco.Intl.AP.724940_TMY3.epw"
    \lambdaepw <- read_epw(path_epw)
}
# get file path
epw$path()
# get basic info
epw$city
epw$state_province
epw$country
epw$data_source
epw$wmo_number
epw$latitude
epw$longitude
epw$time_zone
epw$elevation
```
#### $Epw$  and  $\frac{19}{2}$

```
epw$time_step
epw$start_day_of_week
# set basic info
# NOTE: Use with caution. May mess up your weather data
epw$city <- "Chongqing"
epw$city
epw$state_province <- "Chongqing"
epw$state_province
epw$country <- "China"
epw$country
epw$data_source <- "TMY"
epw$data_source
epw$wmo_number <- "724944"
epw$wmo_number
epw$latitude <- 20.0
epw$latitude
epw$longitude <- -120.0
epw$longitude
epw$time_zone <- 8
epw$time_zone
epw$elevation <- 100
epw$elevation
epw$time_step <- 2
epw$time_step
epw$start_day_of_week <- "Monday"
epw$start_day_of_week
# get weather data
str(epw$get_data())
# get weather data but change the year to 2018
# the year column is not changed by default, only the returned datetime column
str(epw$get_data(year = 2018)$datetime)
str(epw$get_data(year = 2018)$year)
# you can force to update the year column
str(epw$get_data(year = 2018, update = TRUE)$year)
# get weather data with units
str(epw$get_data(unit = TRUE))
# with units specified, you can easily perform unit conversion using units
# package
t_dry_bulb <- epw$get_data(unit = TRUE)$dry_bulb_temperature
```

```
units(t_dry_bulb) <- with(units::ud_units, "kelvin")
str(t_dry_bulb)
# change the time zone of datetime column in the returned weather data
attributes(epw$get_data()$datetime)
attributes(epw$get_data(tz = "America/Chicago")$datetime)
# change the weather data
# NOTE: This feature is experimental. There is no validation when replacing.
epw$set_data(epw$get_data())
# save the weather file
epw$save(file.path(tempdir(), "weather.epw"))
## End(Not run)
```
<span id="page-19-1"></span>Idd *Parse, Query and Modify EnergyPlus Input Data Dictionary (IDD)*

#### **Description**

eplusr provides parsing of and programmatic access to EnergyPlus Input Data Dictionary (IDD) files, and objects. It contains all data needed to parse EnergyPlus models. Idd class provides parsing and printing while IddObject provides detailed information of curtain class.

# **Overview**

EnergyPlus operates off of text input files written in its own Input Data File (IDF) format. IDF files are similar to XML files in that they are intended to conform to a data schema written using similar syntax. For XML, the schema format is XSD; for IDF, the schema format is IDD. For each release of EnergyPlus, valid IDF files are defined by the "Energy+.idd" file shipped with the release.

eplusr tries to detect all installed EnergyPlus in default installation locations when loading, i.e. C:\EnergyPlusVX-X-0 on Windows, /usr/local/EnergyPlus-X-Y-0 on Linux, and /Applications/EnergyPlus-X-Y-0 on macOS and stores all found locations internally. This data is used to locate the distributed "Energy+.idd" file of each EnergyPlus version. And also, every time an IDD file is parsed, an Idd object is created and cached in an environment.

Parsing an IDD file starts from [use\\_idd\(\)](#page-62-1). When using use\_idd(), eplusr will first try to find the cached Idd object of that version, if possible. If failed, and EnergyPlus of that version is available (see [avail\\_eplus\(\)](#page-61-1)), the "Energy+.idd" distributed with EnergyPlus will be parsed and cached. So each IDD file only needs to be parsed once and can be used when parsing every IDF file of that version.

Internally, the powerful [data.table](https://cran.r-project.org/package=data.table) package is used to speed up the whole IDD parsing process and store the results. However, it will still take about 3-4 sec per IDD. Under the hook, eplusr uses a SQL-like structure to store both IDF and IDD data in data.frame format. Every IDD will be parsed and stored in twelve tables:

- group: contains group index and group names.
- class: contains class names and properties.
- class\_memo: contains class memos, i.e. a brief description on each class.
- class\_reference: contains reference names of classes.
- field: contains field names and field properties.
- field\_note: contains field notes.
- field\_reference: contains reference names of fields.
- field\_default: contains default values of fields.
- field\_choice: contains choices of choice-type fields.
- field\_range: contains range data of fields.
- field\_object\_list: contains object-list data of fields.
- field\_external\_list: contains external-list data of fields.

# Usage

```
idd$version()
idd$build()
idd$group_index(group = NULL)
idd$group_name()
idd$is_valid_group(group)
idd$from_group(class)
idd$class_index(class = NULL)
idd$class_name()
idd$is_valid_class(class)
idd$required_class_name()
idd$unique_class_name()
idd$extenesible_class_name()
idd$object(class)
idd$object_in_group(group)
idd$ClassName
idd[[ClassName]]
idd$clone(deep = FALSE)
idd$print()
print(idd)
```
# Arguments

- idd: An Idd object.
- group: A valid group name or valid group names.
- class: A valid class name or valid class names.
- ClassName: A single length character vector of one valid class name.

# Detail

\$version() returns the version string. \$build() returns the build tag string.

<span id="page-21-0"></span>\$group\_index() returns integer indexes (indexes of name appearance in the IDD file) of specified groups.

\$group\_name() returns all group names.

\$from\_group() returns the names of group that specified classes belongs to.

\$is\_valid\_group() return TRUE if the input is a valid group name.

\$class\_index() returns integer indexes (indexes of name appearance in the IDD file) of specified classes.

\$class\_name() returns all class names.

\$required\_class\_name() returns the names of all required classes.

\$unique\_class\_name() returns the names of all unique classes.

\$extensible\_class\_name() returns the names of all extensible classes.

\$is\_valid\_class() return TRUE if the input is a valid class name.

\$objectN returns a list of IddObjects of specified classes.

\$object\_in\_group() returns a list of IddObjects in that group.

eplusr also provides custom S3 method of \$ and [[ to make it more convenient to get a single IddObject. Basically, idd\$ClassName and idd[[ClassName]], is equivalent to idd\$object(ClassName)[[1]]. Here, ClassName is a single valid class name where all characters other than letters and numbers are replaced by a underscore \_.

For details about [IddObject](#page-22-1), please see IddObject class.

\$clone() copies and returns the cloned Idd object. Because Idd uses R6Class under the hook which has "modify-in-place" semantics,  $i$ dd $2 \le -i$  idd $1$  does not copy idd $1$  at all but only create a new binding to idd\_1. Modify idd\_1 will also affect idd\_2 as well, as these two are exactly the same thing underneath. In order to create a complete cloned copy, please use \$clone (deep = TRUE).

# Author(s)

Hongyuan Jia

# References

[IDFEditor](https://github.com/NREL/EnergyPlus/tree/develop/src/IDF_Editor) [OpenStudio utilities library](https://openstudio-sdk-documentation.s3.amazonaws.com/cpp/OpenStudio-2.5.1-doc/utilities/html/idf_page.html)

#### See Also

[IddObject](#page-22-1) class which provides detailed information of curtain class

# Examples

```
# get the Idd object of EnergyPlus v8.8
idd \leq use_idd(8.8, download = "auto")# version
idd$version()
```
# build

#### <span id="page-22-0"></span>IddObject 23

```
idd$build()
# all group names
str(idd$group_name())
# all class names
str(idd$class_name())
# all required class names
str(idd$required_class_name())
# all unique class names
str(idd$unique_class_name())
# IddObject of SimulationControl class
idd$SimulationControl
# OR
idd[["SimulationControl"]]
```
IddObject *EnergyPlus IDD object*

#### Description

IddObject is an abstraction of a single object in an Idd object. It provides more detail methods to query field properties. IddObject can only be created from the parent Idd object, using \$object() and \$object\_in\_group(). This is because that initialization of an IddObject needs some shared data from parent Idd object.

# Details

There are lots of properties for every class and field. For details on the meaning of each property, please see the heading comments in the Energy+.idd file in the EnergyPlus installation path.

#### Usage

```
iddobj$group_name()
iddobj$group_index()
iddobj$class_name()
iddobj$class_index()
iddobj$class_format()
iddobj$min_fields()
iddobj$num_fields()
iddobj$memo()
iddobj$num_extensible()
iddobj$first_extensible_index()
iddobj$extensible_group_num()
iddobj$add_extensible_group(num = 1L)
```

```
iddobj$del_extensible_group(num = 1L)
iddobj$has_name()
iddobj$is_required()
iddobj$is_unique()
iddobj$is_extensible()
iddobj$field_name(index = NULL, lower = FALSE, unit = FALSE, in_ip = eplusr_option("view_in_ip"))
iddobj$field_index(name = NULL)
iddobj$field_type(which = NULL)
iddobj$field_note(which = NULL)
iddobj$field_unit(which = NULL, in_ip = eplusr_option("view_in_ip")
iddobj$field_default(which = NULL, in_ip = eplusr_option("view_in_ip")
iddobj$field_choice(which = NULL)
iddobj$field_range(which = NULL)
iddobj$field_reference(which = NULL)
iddobj$field_possible(which = NULL)
iddobj$is_valid_field_num(num)
iddobj$is_extensible_index(index)
iddobj$is_valid_field_name(name)
iddobj$is_valid_field_index(which)
iddobj$is_autosizable_field(which = NULL)
iddobj$is_autocalculatable_field(which = NULL)
iddobj$is_numeric_field(which = NULL)
iddobj$is_integer_field(which = NULL)
iddobj$is_required_field(which = NULL)
iddobj$print()
print(iddobj)
```
# Arguments

- iddobj: An IddObject object.
- num: A positive integer.
- index: An integer vector of field indexes.
- name: A character vector or field names. Can be given in "lower-style". See below.
- lower: If TRUE, "lower-style" field names will be returned, e.g. "Thermal Resistance" will become "thermal\_resistance". Default: FALSE.
- which: An integer vector of field indexes or a character vector of field names. Field names can be given in "lower-style".
- unit: If TRUE, field units will be also returned. Default: FALSE.
- in\_ip: If TRUE, field names or values will be returned in IP units. Default: eplusr\_option("view\_in\_ip").

# Detail

\$group\_index() returns the index of IDD group it belongs to.

\$group\_name() returns the name of IDD group it belongs to.

\$class\_index() returns the index of this IDD class.

\$class\_name() returns the name of this IDD class.

#### IddObject 25

\$class\_format() returns the format of this IDD class. This format indicator is currently not used by eplusr. **NOTE**: some classes have special format when saved in the IDFE ditor with the special format option enabled. Those special format includes "singleLine", "vertices", "compactSchedule", "fluidProperties", "viewFactors" and "spectral". eplusr can handle all those format when parsing IDF files. However, when saved, all classes are formatted in standard way.

\$min\_fields() returns the minimum fields required for this class. If no required, 0 is returned.

\$num\_fields() returns current total number of fields in this class. This number may change if the class is extensible and after \$add\_extensible\_group() or \$del\_extensible\_group().

\$memo() returns memo of this class. Usually a brief description of this class.

\$num\_extensible() returns the number of extensible fields in this class. If not zero, it means that objects in this class is dynamically extensible.

\$first\_extensible\_index() returns the field index of the first extensible field in this class. If this class is not extensible, 0 is return.

\$extensible\_group\_num() returns the number of extensible groups in this class.

\$add\_extensible\_groups() adds extensible groups in this class.

\$del\_extensible\_groups() deletes extensible groups in this class.

\$has\_name() return TRUE if this class has name attribute.

\$is\_unique() return TRUE if this class is unique.

\$is\_required() returns TRUE if this class is required.

\$is\_extensible() returns TRUE if this class is extensible.

\$field\_name() returns names of fields specified by field indexes. If index is NULL, names of all fields in this class are returned. If lower is TRUE, "lower-style" names are returned, i.e. all spaces and dashes is replaced by underscores. "lower-style" names are useful when use them as filed names in \$set\_value() in IdfObject class and \$set\_object() in Idf class. If unit is TRUE, the units of those fields are also returned. If in\_ip, corresponding imperial units are returned. It only has effect when unit is TRUE.

\$field\_index() returns indexes of fields specified by field names. If name is NULL, indexes of all fields in this class are returned.

All other \$field\_\*() returns specific field properties. If which is NULL, properties of all fields in this class are returned.

- \$field\_type(): returns field types. All possible values are "integer", "real", "alpha" (arbitrary string), "choice" (alpha with specific list of choices), "object-list" (link to a list of objects defined elsewhere), "external-list" (uses a special list from an external source) and "node" (name used in connecting HVAC components).
- \$field\_unit(): returns a character vector of field units. If in\_ip is TRUE, IP unites are returned.
- \$field\_default(): returns a list of default values of those fields. If no defaults found, NAs are returned.
- \$field\_choice(): returns a list of all valid choices for those fields. If no choices found, NAs are returned.
- <span id="page-25-0"></span>• \$field\_range(): returns a list of ranges for those fields. Every range has four components: minimum (lower limit), lower\_incbounds (TRUE if the lower limit should be included), maximum (upper limit), and upper\_incbounds (TRUE if the upper limit should be included). For fields of character type, empty lists are returned. For fields of numeric types with no specified ranges, minimum is set to -Inf, lower\_incbounds is set to FALSE, upper is set to Inf, and upper\_incbounds is set to FALSE. The field range is printed in number interval denotation.
- \$field\_reference(): returns a list of references for those fields that have the object-list attribute. Basically, it is a list with all possible values collected from other object fields that those fields reference.
- \$field\_possible(): returns all possible values for specified fields, including auto-value (autosize and autocalculate), and results from \$field\_default(), \$field\_range(), \$field\_choice() and \$field\_reference(). Underneath, it returns a data.table with custom printing method.

NOTE: \$field\_reference() and \$field\_possible() can only be used in IddObjects that are created using \$definition() in [Idf](#page-29-1) class and [IdfObject](#page-42-1) class, and cannot be used in IddObjects that are created using \$object() or equivalent in [Idd](#page-19-1) class. This is because both methods need shared Idf value data to collect all reference values.

\$is\_valid\_field\_num() returns TRUE if num is acceptable as a total number of fields in this class. Extensible property is considered. For instance, the total number of fields defined in IDD for class BuildingSurfaces:Detailed is 390. However, 396 is still a valid field number for this class as the number of field in the extensible group is 3.

\$is\_valid\_field\_name() returns TRUE if name is a valid field name WITHOUT unit.

\$is\_valid\_field\_index() returns TRUE if index is a valid field index.

\$is\_autosizable\_field() returns TRUE if the field can be assigned to autosize.

\$is\_autocalculatable\_field() returns TRUE if the field can be assigned to autocalculate.

\$is\_numeric\_field() returns TRUE if the field value should be numeric.

\$is\_integer\_field() returns TRUE if the field value should be an integer.

\$is\_required\_field() returns TRUE if the field is required.

\$print() prints the IddObject. Basically, the print output can be divided into four parts:

- \* CLASS: IDD class name of current object
- \* MEMO: brief description of the IDD class
- \* PROPERTY: properties of the IDD class, including name of group it belongs to, whether it is an unique or required class and current total fields. The fields may increase if the IDD class is extensible, such as `Branch`, `ZoneList` and etc.
- \* FIELDS: fields of current IDD class. Required fields are marked with bullet marks. If the class is extensible, only the first extensible group will be printed and two ellipses will be shown at the bottom. Fields in the extensible group will be marked with an arrow down surrounded by angle brackets.

# Author(s)

Hongyuan Jia

#### <span id="page-26-0"></span>IddObject 27

# See Also

[Idd](#page-19-1) Class

# Examples

```
# get a parent Idd object
idd \leq use_idd(8.8, <i>download</i> = "auto")
```

```
# get an IddObject of class "Material"
mat <- idd$Material
```
# get name of IDD group it belongs to mat\$group\_name()

# get index of IDD group it belongs to mat\$group\_index()

# get name of current IDD class mat\$class\_name()

# get index of class IDD class mat\$class\_name()

```
# get minimum field number
mat$min_fields()
```
# get total field number mat\$num\_fields()

# get memo of current class mat\$memo()

```
# get an IddObject of extensible class "Branch"
bran <- idd$Branch
```

```
# check if the class is extensible
bran$is_extensible()
```

```
# get number of extensible fields, index of first extensible field and number of
# current extensible groups in "Branch" class
bran$num_extensible()
```

```
bran$first_extensible_index()
```

```
bran$extensible_group_num()
```
# get current number of fields bran\$num\_fields()

# add ten extensible groups bran\$add\_extensible\_group(10)

```
# the number of fields has been increased by 10 \times 4 (= 46)
bran$num_fields()
# delete eight extensible groups
bran$del_extensible_group(8)
# the number of fields has been decreased by 8 \times 4 (= 32)
bran$num_fields()
# check if current class has name attribute or not
mat$has_name()
# check if current class is required
mat$is_required()
# check if current class is unique
mat$is_unique()
# list all field names without units
mat$field_name()
# list all field names in lower-style
# useful when used as field names in "$set_value()" in IdfObject class
# and "$set_object()" in Idf class.
mat$field_name(lower = TRUE)
# get field indexes
mat$field_index(c("thickness", "roughness", "name"))
# get field types
mat$field_type(c("solar_absorptance", "Density", "Name"))
# get field notes
bran$field_note(c(2, 4))
# get field SI units
mat$field\_unit(c(1,3,5), in\_ip = FALSE)# get field IP units
mat$field\_unit(c(1,3,5), in\_ip = TRUE)# get field default values in SI units
str(mat$field_default(in_ip = FALSE))
# get field choices
str(mat$field_choice(1:3))
# get field ranges
mat$field_range(c("roughness", "thickness", "conductivity", "solar_absorptance"))
# get all possible values of fields
## Not run: mat$field_possible()
# check if input is a valid field number for current class
```
#### IddObject 29

```
## get required minimum field number
mat$min_fields()
# (1) if less than required minimum field number
mat$is_valid_field_num(3)
# (2) if larger than required minimum field number but less than total field
# number
mat$is_valid_field_num(7)
# (3) if larger than total field number
mat$is_valid_field_num(10)
# [1] FALSE
# for extensible class
bran$num_fields()
bran$num_extensible()
# if larger than required minimum field number
# (1) but cannot give whole extensible groups
bran$is_valid_field_num(c(55, 57, 60))
# (2) and can give whole extensible groups
bran$is_valid_field_num(c(58, 62, 70))
# check if input field index is an extensible field index
bran$is_extensible_index(1:4)
# get all field referneces
## Not run: bran$field_reference(1:4)
# check if input is valid field name
# NOTE: lower-style names are treated as valid
mat$is_valid_field_name(c("nAmE", "specific heat", "Specific Heat", "specific_heat"))
# check if input is valid field index
bran$is_valid_field_index(c(1, 4, 54, 57))
# check if fields are autosizable, i.e. can be set to "Autosize"
mat$is_autosizable_field(1:4)
# check if fields are autocalculatable, i.e. can be set to "Autocalculate"
mat$is_autocalculatable_field(1:4)
# check if fields are numeric fields, i.e. field values should be either
# integers or float numbers
mat$is_numeric_field(c("roughness", "thickness", "density"))
# check if fields are integer fields, i.e. field values should be integers
mat$is_integer_field(c("name", "specific_heat"))
# check if fields are required, i.e. field values should not be empty
mat$is_required_field(c("name", "roughness", "solar_absorptance"))
```
<span id="page-29-1"></span><span id="page-29-0"></span>eplusr provides parsing EnergyPlus Input Data File (IDF) files and strings in a hierarchical structure, which was extremely inspired by [OpenStudio utilities library,](https://openstudio-sdk-documentation.s3.amazonaws.com/cpp/OpenStudio-2.5.1-doc/utilities/html/idf_page.html) but with total different data structure under the hook.

#### **Overview**

eplusr uses Idf class to present the whole IDF file and use IdfObject to present a single object in IDF. Both Idf and IdfObject contain member functions for helping modify the data in IDF so it complies with the underlying IDD (EnergyPlus Input Data Dictionary).

Under the hook, eplusr uses a SQL-like structure to store both IDF and IDD data in data.frame format. To speed up the whole process, the [data.table::data.table\(\)](#page-0-0) is used instead of the base data.frame. Every IDF is parsed and stored in four tables:

- object: contains object IDs and names.
- value: contains field values.
- comment: contains object comments.
- value\_reference: contains cross-reference of field values.

IDD file is parsed and stored in a similar structure. For details, please see [Idd](#page-19-1) class.

So to modify an EnergyPlus model in eplusr is equal to change the data in those four tables accordingly, in the context of specific IDD data.

All IDF reading process starts with [read\\_idf\(\)](#page-57-1) which returns an Idf object. The model will be printed in a similar style you see in IDFEditor, with additional heading lines show the Path, Version of the model. The classes of objects in the model are ordered by group and the number of objects in classes are shown in square bracket.

### Usage

```
model$version()
model$path()
model$group_name(all = FALSE)
model$class_name(all = FALSE)
model$is_valid_group(group, all = FALSE)
model$is_valid_class(class, all = FALSE)
model$definition(class)
model$object_id(class = NULL, simplify = FALSE)
model$object_name(class = NULL, simplify = FALSE)
model$object_num(class = NULL)
model$is_valid_id(id)
model$is_valid_name(name)
model$object(which)
```

```
model$object_in_class(class)
model$search_object(pattern, class = NULL)
model$ClassName
model[[ClassName]]
model$dup_object(object, new_name = NULL)
model$add_object(class, value = NULL, comment = NULL, default = TRUE, all = FALSE)
model$ins_object(object)
model$set_object(object)
model$del_object(object, referenced = FALSE)
model$search_value(pattern)
model$replace_value(pattern, replacement)
model$validate()
model$is_valid
model$string(comment = TRUE, header = TRUE, \ldots)
model$is_unsaved()
model$save(path = NULL, format = c("sorted", "new_top", "new_bot"), overwrite = FALSE, copy_external <mark>=</mark>
model$clone(deep = FALSE)
model$run(weather = NULL, dir = NULL, wait = TRUE, force = FALSE, copy_external = FALSE)
model$print(plain = FALSE)
print(model)
```
#### Basic Info

```
model$version()
model$path()
model$group_name(all = FALSE)
model$class_name(all = FALSE)
model$is_valid_group(group, all = FALSE)
model$is_valid_class(class, all = FALSE)
```
\$version() will return the version of current model.

\$path() will return the path of current model or NULL if the model is created using a character vector.

\$group\_name() will return all groups the model contains when all is FALSE or all groups the Idd contains when all is TRUE.

\$class\_name() will return all classes the model contains when all is FALSE or all classes the Idd contains when all is TRUE.

\$is\_valid\_group() will return TRUEs if given group names are valid for current model (when all is FALSE) or current Idd (when all is TRUE).

\$is\_valid\_class() will return TRUEs if given class names are valid for current model (when all is FALSE) or current Idd (when all is TRUE).

#### **Arguments**

- all: If FALSE, only values in current model will be returned. If TRUE, all values in Idd will be returned. Default: FALSE.
- group: A character vector contains group names.
- class: A character vector contains class names.

# Definition

model\$definition(class)

\$definition() will return the definitions, i.e. the IddObjects, of given classes which contain all data used for parsing IdfObjects. For details of IdfObject, please see [IddObject](#page-22-1) class.

### Arguments

• class: A character vector contains class names.

# Object Info

```
model$object_id(class = NULL, simplify = FALSE)
model$object_name(class = NULL, simplify = FALSE)
model$object_num(class = NULL)
model$is_valid_id(id)
model$is_valid_name(name)
```
\$object\_id() and \$object\_name() will return all object IDs and names in specified class respectively. For \$object\_name(), if the specified class does not have name attributes, such as SimulationContrl, NA will be returned.

\$is\_valid\_id() and \$is\_valid\_name() will return TRUEs if given integers or strings are valid object IDs or object names respectively.

\$object\_num() will return the number of objects in specified classes.

# **Arguments**

- id: An integer vector to check.
- name: A character vector to check.
- class: A character vector that contains valid class names.
- simplify: If FALSE, a list with each member being the data per class will be returned. The order of classes are the same as it in Idd. If TRUE, an integer vector (for \$object\_id()) or a character vector (for \$object\_name()) will be returned. The order of returned object IDs or names will be the same order as objects in the IDF file. Default: FALSE.

# Object Query

```
model$object(which)
model$object_in_class(class)
model$search_object(pattern, class = NULL)
model$ClassName
model[[ClassName]]
```
\$object() will return a named list of IdfObjects specified by object IDs or names.

\$object\_in\_class() will return a named list of all IdfObjects in specified classes.

\$search\_object() will return a named list of IdfObjects whose names meet the given pattern in specified classes.

The names of returned list by \$object(), \$object\_in\_class() and \$search\_object() are the returned object names, except that all names are converted into valid R names, i.e. all other characters except letters and numbers are replaced by underscore \_.

<span id="page-31-0"></span>

<span id="page-32-0"></span>eplusr also provides custom S3 method of \$ and [[ to make it more convenient to get IdfObjects in class. Basically, model\$ClassName and model[[ClassName]], where ClassName is a single valid class name, is equivalent to model\$object\_in\_class(ClassName).

All above methods will return a named list of IdfObjects. If the class does not have name attribute, then NA will be used.

IdfObject is a class that provides more detailed information methods to modify a single object in an Idf object. For detailed explanations, please see [IdfObject](#page-42-1) class.

# **Arguments**

- object: Either an integer vector of valid object IDs or a character vector of valid object names.
- class: A character vector of valid class names.
- pattern: A regular expression. It will be directly passed to stringr::str\_detect.
- ClassName: A single length character vector of one valid class name, where all characters other than letters and numbers are replaced by a underscore \_.

#### Object Modification

```
model$dup_object(object, new_name = NULL)
model$add_object(class, value = NULL, comment = NULL, default = TRUE, all = FALSE)
model$ins_object(object)
model$set_object(object)
model$del_object(object, referenced = FALSE)
model$search_value(pattern)
model$replace_value(pattern, replacement)
```
\$dup\_object() will duplicate objects specified by object IDs or names. The newly created objects will be renamed automatically if new names are not given, with a suffix "\_1", "\_2" and etc.

\$add\_object() will add objects in the specified class.

\$ins\_object() will insert objects from other IDF into current IDF.

\$set\_object() will set the value of fields in the objects specified by object IDs or names.

\$del\_object() will delete objects specified by object IDs or names.

\$search\_value() will return values that match the given pattern.

\$replace\_value() will return replace values that match the given pattern.

NOTE: There is no field validation when using \$replace\_value() to change field values. \$replace\_value() should be treated as a low-level method which should be used with caution.

#### Arguments

- object: Either an integer vector of valid object IDs or a character vector of valid object names.
- new\_name: A character vector with the same length as the number of objects to be duplicated.
- value: A list which contains field values to set to the newly created objects. The class of each field value should comply with the definition in corresponding IDD. Field names of value in each class can be given. If not named, the input values will be set to fields according to their order of appearance.
- comment: A list which contains comments to set to the newly created objects.
- <span id="page-33-0"></span>• all: If TRUE, all fields in the class will be returned, even if there are no input values for them. If FALSE, only minimum fields will be returned.
- referenced: If TRUE, all objects that reference the targets to delete will also be deleted.
- pattern: A regular expression used to search for values.
- replacement: A regular expression used to replace values.

#### Validation

model\$validate() model\$is\_valid()

\$validate() will check if there are errors in current model under different strictness level.

\$is\_valid() will check if there are no errors in current model under different strictness level.

The strictness level can be changed using [eplusr\\_option\(\)](#page-8-1). Default is "final".There are three different validate levels, i.e. "none", "draft" and "final":

- For "none", none validation will be done;
- For "draft", checking of invalid autosize, autocalculate, character, numeric, integer, and choice field values will be done;
- For "final", besides above, checking of incomplete extensible groups, missing required objects, duplicated unique objects, object name conflicts, missing required fields and invalid field value reference will also be done.

Underlying, \$validate() returned a list of thirteen components. Except missing\_object, which is a character vector, all other components are [data.tables.](#page-0-0) The contents of each component are described blow:

- missing\_object: A character vector that contains names of classes which are required but currently none object exists.
- duplicate\_object: A data.table that contains data of all objects in unique class which should only have one object but currently multiple objects exist.
- conflict\_name: A data.table that contains data of all objects that have the same name in the same class.
- incomplete\_extensible: A data.table that contains data of all object fields that are extensible but with empty value.
- missing\_value: A data.table that contains data of all object fields that are required but have empty value.
- invalid\_autosize: A data.table that contains data of all object fields which should not be "Autosize".
- autocalculate: A data.table that contains data of object fields which should not be "Autocalculate".
- invalid\_character: A data.table that contains data of all object fields which should be character type, but currently are not.
- invalid\_numeric: A data.table that contains data of all object fields which should be numbers, but currently are not.
- invalid\_integer: A data.table that contains data of all object fields which should be integers, but currently are not.
- invalid\_choice: A data.table that contains data of all object fields whose values are not one of prescribed choices.
- invalid\_range: A data.table that contains data of all object fields whose values exceed prescribed ranges.
- invalid\_reference: A data.table that contains data of all object fields whose values are not one of available reference values.

All data.tables above contains thirteen columns:

- object\_id: IDs of objects that contain invalid fields
- class\_id: indexes of classes that invalid objects belong to
- class\_name: names of classes that invalid objects belong to
- field\_index: indexes of object fields that are invalid
- field\_name: names (without units) of object fields that are invalid
- full\_name: names (with SI units) of object fields that are invalid
- full\_ipname: names (with IP units) of object fields that are invalid
- type: types of object fields that are invalid
- value\_id: indexes of object field values that are invalid
- value: values (converted to characters) of object field that are invalid
- value\_upper: values (converted to upper-case characters) of object field that are invalid
- value\_num: values (converted to numbers in SI units) of object field that are invalid
- value\_ipnum: values (converted to numbers in IP units) of object field that are invalid

Knowing the internal structure of returned data from \$validate(), it is easy to extract data of invalid objects you interested in. For example, you can get all IDs of objects that contains invalid value references using \$validate()\$invalid\_reference\$object\_id. Then using \$set\_object() to correct them.

# Format Output

model\$string(comment = TRUE, header = TRUE)

\$string() will return the text format of an IDF file.

#### **Arguments**

- comment: If FALSE, all comments will not be included.
- header: If FALSE, the header will not be included.

#### Save

```
model$is_unsaved()
```

```
model$save(path = NULL, format = c("asis", "sorted", "new_top", "new_bot"), overwrite = FALSE, copy_external =
```
\$is\_unsaved() will check if there are modifications on the model since it was read or since last time it was saved.

\$save() will save the model into local disk.

# Arguments

- path: A path where to save the model. If NULL, the path of the model itself will be used.
- format: A string to specify the saving format. Should be one of "asis", "sorted", "new\_top", and "new\_bot". If "asis", which is the default, the model will be saved in the same format as it is. If the model does not contain any format saving option, which is typically the case when the model was not saved using eplusr or IDFEditor, "sorted" will be used. "sorted", "new\_top" and "new\_bot" are the same as the save options "Sorted", "Original with New at Top", and "Original with New at Bottom" in IDFEditor.
- overwrite: Whether to overwrite the file if it already exists. Default is FALSE.
- copy\_external: If TRUE, the external files will also be copied into the same directory. The values of file paths in the Idf will be changed automatically. Currently, only Schedule:File class is supported. Default is FALSE.

#### Clone

model\$clone(deep = FALSE)

\$clone() copies and returns the cloned model. Because Idf uses R6Class under the hook which has "modify-in-place" semantics,  $idf_2 \le -idf_1$  does not copy  $idf_1$  at all but only create a new binding to idf\_1. Modify idf\_1 will also affect idf\_2 as well, as these two are exactly the same thing underneath. In order to create a complete cloned copy, please use \$clone(deep = TRUE).

#### Arguments

• deep: Has to be TRUE if a complete cloned copy is desired.

#### Run Model

model\$run(weather, dir = NULL, wait = TRUE, force = FALSE, copy\_external = FALSE)

\$run() will run the current model within specified weather using corresponding version of Energy-Plus. The model and the weather used will be copied to the output directory. An EplusJob will be returned which provides detailed info of the simulation and methods to collect simulation results. Please see [eplus\\_job\(\)](#page-12-1) for more detailed.

eplusr uses the EnergyPlus command line interface which was introduced since EnergyPlus 8.3.0. So \$run() only supports models with version higher than 8.3.0.

eplusr uses the EnergyPlus SQL output for extracting simulation results. In order to do so, a object in Output:SQLite with Option Type value of SimpleAndTabular will be automatically created if it does not exists.

#### Arguments

• weather: A path to an .epw file or an Epw object.

<span id="page-35-0"></span>

- <span id="page-36-0"></span>• dir: The directory to save the simulation results. If NULL, the model folder will be used.
- wait: Whether to wait until the simulation completed and print the standard output and error of EnergyPlus to the screen. Default is TRUE.
- force: Whether to stop the background EnergyPlus process and start the simulation again.
- copy\_external: If TRUE, the external files will also be copied into the simulation output directory. The values of file paths in the Idf will be changed automatically. Currently, only Schedule:File class is supported. This ensures that the output directory will have all files needed for the model to run. Default is FALSE.

# Print

```
model$print(plain = FALSE)
print(model)
```
\$print() will print the model in the similar format as what you will see in IDFEditor.

#### Arguments

• plain: If TRUE, the model will be printed in plain text format with newly added and modified objects at the bottom.

#### Author(s)

Hongyuan Jia

#### See Also

[IdfObject](#page-42-1) class

```
# ===== CREATE =====
# read an IDF file
idf <- read_idf(system.file("extdata/1ZoneUncontrolled.idf", package = "eplusr"),
    idd = use_idd(8.8, download = "auto")# ===== MODEL BASIC INFO =====
# get version
idf$version()
# get path
idf$path()
# get names of all groups in current model
str(idf$group_name())
# get names of all defined groups in the IDD
str(idf$group_name(all = TRUE))
# get names of all classes in current model
str(idf$class_name())
```

```
# get names of all defined classes in the IDD
str(idf$class_name(all = TRUE))
# check if input is a valid group name in current model
idf$is_valid_group("Schedules")
idf$is_valid_group("Compliance Objects")
# check if input is a valid group name in IDD
idf$is_valid_group("Compliance Objects", all = TRUE)
# check if input is a valid class name in current model
idf$is_valid_class("Building")
idf$is_valid_class("ShadowCalculation")
# check if input is a valid class name in IDD
idf$is_valid_class("ShadowCalculation", all = TRUE)
# ===== OBJECT DEFINITION (IDDOBJECT) =====
# get the a list of underlying IddObjects
idf$definition("Version")
# ===== OBJECT INFO =====
# get IDs of objects in classes
idf$object_id(c("Version", "Zone"))
# when `simplify` is TRUE, an integer vector will be returned instead of a
# named list
idf$object_id(c("Version", "Zone"), simplify = TRUE)
# get names of objects in classes
# NA will be returned if targeted class does not have a name attribute
idf$object_name(c("Building", "Zone", "Version"))
# if 'simplify' is TRUE, a character vector will be returned instead of a
# named list
idf$object_name(c("Building", "Zone", "Version"), simplify = TRUE)
# get number of objects in classes
idf$object_num(c("Zone", "Schedule:Compact"))
# check if input is a valid object ID, i.e. there is an object whose ID is
# the same with input integer
idf$is_valid_id(c(51, 1000))
# check if input is a valid object name, i.e., there is an object whose name is
# the same with input string
idf$is_valid_name(c("Simple One Zone (Wireframe DXF)", "ZONE ONE"))
# ===== OBJECT QUERY =====
# get objects using object IDs or names
idf$object(c(3,10))
```

```
# NOTE: object name matching is case-insensitive
idf$object(c("Simple One Zone (Wireframe DXF)", "zone one"))
# the names of returned list are "underscore-style" object names
names(idf$object(c("Simple One Zone (Wireframe DXF)", "zone one")))
# get all objects in classes in a named list
idf$object_in_class("Zone")
names(idf$object_in_class("Zone"))
# OR using shortcuts
idf$Zone
idf[["Zone"]]
# search objects using regular expression
length(idf$search_object("R13"))
names(idf$search_object("R13"))
# search objects using regular expression in specifc class
length(idf$search_object("R13", class = "Construction"))
# get more controls on matching using 'stringr::regex()'
names(idf$search_object(stringr::regex("zn.*1.*wall", ignore_case = TRUE)))
# ===== DUPLICATE OBJECTS =====
# duplicate objects in "Construction" class
names(idf$Construction)
idf$dup_object("R13WALL")
# new objects will have the same names as the duplicated objects but with a
# suffix "_1", "_2" and etc.
names(idf$Construction)
# new names can also be explicitly specified
idf$dup_object("R13WALL", new_name = "My-R13Wall")
# duplicate an object multiple times
## Not run: idf$dup_object(rep("R13WALL", time = 10))
# ===== ADD OBJECTS =====
# add two new objects in "RunPeriod" class
idf$add_object(rep("RunPeriod", 2),
   value = list(
       list("rp_test_1", 1, 1, 2, 1),
       list(name = "rp_test_2",
            begin_month = 3,
            begin_day_of_month = 1,
            end_month = 4,
            end_day_of_month = 1)
    ),
    comment = list(
```

```
list("Comment for new object 1", "Another comment"),
        list("Comment for new object 2")),
    default = TRUE\lambda# ===== INSERT OBJECTS =====
# insert objects from other Idf object
idf_1 <- read_idf(system.file("extdata/1ZoneUncontrolled.idf", package = "eplusr"),
    idd = use_idd(8.8, download = "auto"))idf_1$object_name("Material")
# rename material name from "C5 - 4 IN HW CONCRETE" to "test", otherwise
# insertion will be aborted as there will be two materials with the same name
# in the idf
idf_1$Material$C5_4_IN_HW_CONCRETE$set_value(name = "test")
# insert the object
idf$ins_object(idf_1$Material$test)
# check if material named "test" is there
idf$object_name("Material")
# $ins_object() is useful when importing design days from a ".ddy" file
## Not run: idf$ins_object(read_idf("foo.ddy"))
# ===== SET OBJECTS =====
# set the thickness of newly inserted material "test" to 0.2 m
idf$set_object("test", value = list(thickness = 0.2))
idf$Material$test$Thickness
# set thermal absorptance of all material to 0.85
id_mat <- idf$object_id("Material", simplify = TRUE)
idf$set_object(id_mat,
   value = rep(list(list(thermal_absorptance = 0.85)),
        times = length(id_mat)
   )
\mathcal{L}# check results
lapply(idf$Material, function (mat) mat$Thermal_Absorptance)
# reset thermal absorptance of all material to the default
idf$set_object(id_mat,
   value = rep(list(list(thermal_absorptance = NA)),
        times = length(id_mat)
   ),
    default = TRUE)
# check results
lapply(idf$Material, function (mat) mat$Thermal_Absorptance)
```

```
Idf 41
```

```
# ===== DELELTE OBJECTS =====
# delete the added run period "rp_test_1", "rp_test_2" and "test" from above
idf$del_object(c("test", "rp_test_1", "rp_test_2"))
names(idf$Material)
names(idf$RunPeriod)
# In "final" validate level, delete will be aborted if the target obejcts are
# referenced by other objects.
# get objects that referenced material "R13LAYER"
eplusr_option("validate_level")
idf$Material_NoMass$R13LAYER$ref_by_object()
length(idf$Material_NoMass$R13LAYER$ref_by_object())
## Not run: idf$del_object("R13LAYER") # will give an error in "final" validate level
# objects referencing target objects can also be delted by setting 'referenced'
# to TRUE
## Not run: idf$del_object("R13LAYER", referenced = TRUE) # will give an error in "final" validate level
# ===== SEARCH ADN REPLACE OBJECT VALUES =====
# get objects whose field values contains both "VAV" and "Node"
idf$search_value("WALL")
length(idf$search_value("WALL"))
names(idf$search_value("WALL"))
# replace values using regular expression
# NOTE: No field validation will be performed! Should be treated as a low-level
# method. Use with caution.
idf$replace_value("WALL", "A_WALL")
# ===== VALIDATE MODEL =====
# CRAN does not like long-time tests
## Not run:
# check if there are errors in current model
idf$validate()
idf$is_valid()
# change validate level to "none", which will enable invalid modifications
eplusr_option(validate_level = "none")
# change the outside layer of floor to an invalid material
idf$set_object("FLOOR", list(outside_layer = "wrong_layer"))
# change validate level back to "final" and validate the model again
eplusr_option(validate_level = "final")
idf$validate()
idf$is_valid()
# get IDs of all objects that contains invalid reference fields
idf$validate()$invalid_reference$object_id
```

```
# fix the error
idf$set_object(16, list(outside_layer = idf$Material[[1]]$name()))
idf$validate()
idf$is_valid()
## End(Not run)
# ===== FORMAT MODEL =====
# get text format of the model
str(idf$string())
# get text format of the model, excluding the header and all comments
str(idf$string(comment = FALSE, header = FALSE))
# ===== SAVE MODEL =====
# check if the model has been modified since read or last saved
idf$is_unsaved()
# save and overwrite current model
## Not run: idf$save(overwrite = TRUE)
# save the model with newly created and modified objects at the top
## Not run: idf$save(overwrite = TRUE, format = "new_top")
# save the model to a new file
idf$save(path = file.path(tempdir(), "test.idf"))
# save the model to a new file and copy all external csv files used in
# "Schedule:File" class into the same folder
idf$save(path = file.path(tempdir(), "test1.idf"), copy_external = TRUE)
# the path of this model will be changed to the saved path
idf$path()
# ===== CLONE MODEL =====
# Idf object are modified in place and has reference semantic.
idf_2 \leftarrow idfidf_2$object_name("Building")
idf$object_name("Building")
# modify idf_2 will also affect idf as well
idf_2$Building[[1]]$set_value(name = "Building_Name_Changed")
idf_2$object_name("Building")
idf$object_name("Building")
# in order to make a copy of an Idf object, use $clone() method
idf_3 <- idf$clone()
idf_3$Building[[1]]$set_value(name = "Building_Name_Changed_Again")
idf_3$object_name("Building")
idf$object_name("Building")
# run the model
```
#### <span id="page-42-0"></span>IdfObject 43

```
## Not run:
if (is_avail_eplus(8.8)) {
    # save the model to tempdir()
    idf$save(file.path(tempdir(), "test_run.idf"))
    # use the first epw file in "WeatherData" folder in EnergyPlus v8.8
    # installation path
    epw <- list.files(file.path(eplus_config(8.8)$dir, "WeatherData"),
       pattern = "\\.epw$", full.name = TRUE[1]basename(epw)
    # [1] "USA_CA_San.Francisco.Intl.AP.724940_TMY3.epw"
    # if `dir` is NULL, the directory of IDF file will be used as simulation
    # output directory
    job <- idf$run(epw, dir = NULL)
    # run simulation in the background
    idf$run(epw, dir = tempdir(), wait = FALSE)
    # copy all external files into the directory run simulation
    idf$run(epw, dir = tempdir(), copy_external = TRUE)
    # check for simulation errors
    job$errors()
    # get simulation status
    job$status()
    # get output directory
    job$output_dir()
    # re-run the simulation
    job$run()
    # get simulation results
    job$report_data()
}
## End(Not run)
# print the text format of model
idf$print(plain = TRUE)
```
<span id="page-42-1"></span>IdfObject *EnergyPlus IDF object*

#### Description

IdfObject is an abstraction of a single object in an Idf. It provides more detail methods to modify objects. IdfObject can only be created from the parent Idf object, using \$object, \$object\_in\_class()

and \$search\_object() or equivalent. This is because that initialization of an IdfObject needs some shared data from parent Idf object.

#### Usage

```
idfobj$id()
idfobj$name()
idfobj$definition()
idfobj$get_comment()
idfobj$set_comment(comment, append = TRUE, width = 0L)
idfobj$get_value(which = NULL, all = NULL, simplify = FALSE)
idfobj$set_value(..., defaults = TRUE)
idfobj$FieldName
idfobj[[Field]]
idfobj$FieldName <- Value
idfobj[[Field]] <- Value
idfobj$possible_value(which = NULL)
idfobj$validate()
idfobj$is_valid()
idfobj$ref_from_object()
idfobj$ref_by_object()
idfobj$has_ref_by()
idfobj$has_ref_from()
idfobj$has_ref()
idfobj$table(all = FALSE, unit = TRUE, wide = FALSE, string_value = TRUE, in_ip = eplusr_option("view_
idfobj$string(<i>comment</i> = TRUE, leading = 4L, sep_at = 29L)idfobj$print(comment = TRUE, auto_sep = FALSE)
print(iddobj)
```
#### Basic Info

idfobj\$id() idfobj\$name() idfobj\$group\_name() idfobj\$class\_name()

\$id() returns the object ID.

\$name() returns the object name. If the class does not have name attribute, then NA will returned.

\$group\_name() returns the group name of this object belongs to.

\$class\_name() returns the class name of this object belongs to.

# Definition

idfobj\$definition()

\$definition() returns the definition, i.e. the IddObject, of current class. For details of IddObject, please see [IddObject](#page-22-1) class.

<span id="page-43-0"></span>

#### <span id="page-44-0"></span>IdfObject 45

# Comment

idfobj\$get\_comment()

```
idfobj$set\_comment(comment, append = TRUE, width = 0L)
```
\$get\_comment() returns the comments of current object.

\$set\_comment() sets comments of current object.

# **Arguments**

- comment: A character vector. If NULL, all comments will be deleted.
- append: If TRUE, comment will be appended to existing comments. If FALSE, comment will be prepended to existing currents. If NULL, existing comments will be deleted before adding new comments. Default: FALSE.
- width: An integer of character number to indicate where to break long comment lines. If  $\theta$ , no breaking will be made. Default: 0.

#### Value

```
idfobj$get_value(which = NULL, all = FALSE, simplify = FALSE)
idfobj$set_value(..., default = TRUE)
idfobj$FieldName
idfobj[[Field]]
idfobj$FieldName <- Value
idfobj[[Field]] <- Value
idfobj$possible_value(which = NULL)
```
\$get\_value() returns a named list containing values of specified fields. If simplify is FALSE, then all values will be converted into character and the converted character vector will be returned. Note that the field names will be converted into valid R names, i.e. all characters other than letters and numbers will be replaced by underscore "\_" ("underscore-style").

\$set\_value() sets values of current object. Field values should be given in following either pattern below:

- directly list all field values with no name. The values will be assigned to fields according to the appearance order
- give both field names *without units* and values in pair, e.g. Name = "Test", `Begin Month` = 1. You can find all valid field names using \$definition()\$field\_name(). Field names can also be given in underscore-style, e.g. Name = "Test", begin\_month = 1 (NOTE: matching is case-insensitive).

eplusr also provides custom S3 method of  $\frac{1}{2}$ . [[ and also  $\frac{1}{2}$  = and [[<- to make it more convenient to get and set a single value of an IdfObject. Basically, idfobj\$FieldName and idfobj[[Field is equivalent to idfobj\$get\_value(Field)[[1]]; idfobj\$FieldName <- Value and idfobj[[Field]] <- Value is equivalent to idfobj\$set\_value(Field = Value), where FieldName is a single valid field name and Field is a single valid field index or name.

\$possible\_value() return all possible values for specified fields, including auto-value (autosize and autocalculate), default value, value range, choices and references. Underneath, it returns a data.table with custom printing method. It is basically the same as \$field\_possible() in [IddOb](#page-22-1)[ject](#page-22-1) class.

#### **Arguments**

- <span id="page-45-0"></span>• which: An integer vector of field indexes or a character vector of field names. Field names can be given in "lower-style", e.g. "Thermal Resistance" can be given as "thermal\_resistance".
- all: If TRUE, values of all fields, including empty fields will be returned as well. Default: FALSE
- simplify: If TRUE, values of fields will be converted into characters and the converted character vector will be returned.
- ...: Values to set. Field names of value can be given. If not named, the input values will be set to fields according to their order of appearance.
- default: If TRUE, all empty fields will be filled with their default values if possible.
- FieldName: A single length character vector of one valid field name where all characters except letters and numbers are replaced by underscores.
- Field: A single length character vector of one valid field name or a single length integer vector of one valid field index. Same as above, field names should be given in a style where all characters except letters and numbers are replaced by underscores.
- Value: A single length vector of value to set.

#### Validation

idfobj\$validate() idfobj\$is\_valid()

\$validate() will check if there are errors in current object under different strictness level.

\$is\_valid() will check if there are no errors in current object under different strictness level.

The strictness level can be changed using [eplusr\\_option\(\)](#page-8-1). Default is "final". There are three different validate levels, i.e. "none", "draft" and "final":

- For "none", none validation will be done;
- For "draft", checking of invalid autosize, autocalculate, character, numeric, integer, and choice field values will be done;
- For "final", besides above, checking of incomplete extensible groups, missing required objects, duplicated unique objects, object name conflicts, missing required fields and invalid field value reference will also be done.

For details about the underlying structure of returned value of \$validate(), please \$validate() in [Idf](#page-29-1) class.

# Cross Reference

```
idfobj$ref_from_object()
idfobj$ref_by_object()
idfobj$has_ref_from()
idfobj$has_ref_by()
idfobj$has_ref()
```
\$ref\_from\_object() will return other objects that current object references from.

\$ref\_by\_object() will return other objects that reference current object.

#### IdfObject 47

\$has\_ref\_from() and \$has\_ref\_by will return TRUE if current object has referenced from other objects or has been referenced by other objects, respectively.

\$has\_ref() will return TRUE if current object has either referenced from other objects or has been referenced by other objects.

#### Data Extraction

idfobj\$table(all = FALSE, unit = TRUE, wide = FALSE, string\_value = TRUE, in\_ip = eplusr\_option("view\_ \$table() will return a data.table that contains all data of current object.

#### **Arguments**

- all: If TRUE, values of all fields, including empty fields will be returned as well. Default: FALS<sub>F</sub>
- unit: If TRUE, field names with units will be returned. Default: TRUE.
- wide: If TRUE, a wide table will be returned. Default: FALSE.
- string\_value: If TRUE, all field values will be returned as character. Default: TRUE
- in\_ip: If TRUE, IP units and values will be returned. Default: the value of eplusr\_option("view\_in\_ip").

#### Formatting

 $i$ dfobj\$string(comment = TRUE, leading = 4L, sep\_at = 29L)

\$string() will return the text format of current object.

#### **Arguments**

- comment: If FALSE, all comments will not be included.
- leading: An integer to indicate the number of spaces before each fields. Default: 4.
- sep\_at: An integer to indicate the character width where to separate values and field names. Default: 29.

# Print

```
idfobj$print(comment = TRUE, auto_sep = FALSE)
print(idfobj)
```
\$print() prints the IdfObject. Basically, the print output can be divided into three parts:

```
* OBJECT: object id and name (if applicable) and IDD class name of
```

```
* COMMENTS: object comments
```

```
* VALUES: fields and values of current IDD class. Required fields are
 marked with bullet marks. Only the minimum fields are printed. E.g.,
 the last printed field is either the last required field or the last
 non-empty field.
```
#### Arguments

- comment: If FALSE, all comments will not be included.
- auto\_sep: If TRUE, values and field names will be separate at the largest character length of values. Default: FALSE.

#### Author(s)

Hongyuan Jia

#### See Also

[Idf](#page-29-1) class

```
# read an IDF file
idf <- read_idf(system.file("extdata/1ZoneUncontrolled.idf", package = "eplusr"),
    idd = use_idd(8.8, download = "auto"))# get the IdfObject of material named "C5 - 4 IN HW CONCRETE"
mat <- idf$Material$C5_4_IN_HW_CONCRETE
# get object ID
mat$id()
# get object name
mat$name()
# NA will be returned if the class does not have name attribute. For example,
# "Version" class
idf$Version[[1]]$name()
# get underlying IddObject of current class
mat$definition()
# get object comments
mat$get_comment()
# add new object comments
mat$set_comment(c("This is a material named `WD01`", "This object has an ID of 47"))
mat$get_comment()
# append new comments
mat$set_comment("This is an appended comment")
mat$get_comment()
# prepend new comments
mat$set_comment("This is a prepended comment", append = FALSE)
mat$get_comment()
# wrap long comments
mat$set_comment("This is a very long comment that is needed to be wrapped.", width = 30)
mat$get_comment()
# delete old comments and add new one
mat$set_comment("This is the only comment", append = NULL)
mat$get_comment()
```
<span id="page-47-0"></span>

#### IdfObject 49

```
# delete all comments
mat$set_comment(NULL)
mat$get_comment()
# get all existing field values
str(mat$get_value())
# get values of field 1, 3, 5
str(mat$get_value(c(1, 3, 5)))
# get character format values instead of a named list
mat$get_value(c(1, 3, 5), simplify = TRUE)
# get values of all field even those that are not set
str(idf$Zone$ZONE_ONE$get_value())
str(idf$Zone$ZONE_ONE$get_value(all = TRUE))
# get field values using shortcuts
mat$Roughness
mat[["Specific_Heat"]]
mat[c(1,2)]mat[c("Name", "Density")]
# set field values
mat$set_value(name = "new_name", Thickness = 0.02)
mat[c("Name", "Thickness")]
# When `default` argument is set to TRUE and input field values are empty, i.e.
# NA and NULL, the field values will be reset to defaults.
mat[c("Thermal Absorptance", "Solar Absorptance")]
mat$set_value(visible_absorptance = NA, Solar_Absorptance = NA, default = TRUE)
mat[c("Visible Absorptance", "Solar Absorptance")]
# set field values using shortcuts
mat$Name <- "another_name"
mat$Name
mat[["Thickness"]] <- 0.019
mat$Thickness
# check validate
mat$validate()
mat$is_valid()
# if we set density to a negative number
mat$definition()$field_range("Density")
eplusr_option(validate_level = "none") # have to set validate to "none" to do so
mat$Density <- -1
eplusr_option(validate_level = "final") # change back to "final" validate level
mat$is_valid()
# get other objects that this object refereces
mat$ref_from_object() # not referencing other objects
```

```
mat$has_ref_from()
# get other objects that reference this object
mat$ref_by_object() # referenced by construction "FLOOR"
names(mat$ref_by_object())
mat$has_ref_by()
# check if having any referenced objects or is referenced by other objects
mat$has_ref()
# get all object data in a data.table format without field units
str(mat$table(unit = FALSE))
# get all object data in a data.table format where all field values are put in a
# list column and field names without unit
str(mat$table(string_value = FALSE, unit = FALSE))
# get all object data in a data.table format where all field values are put in a
# list column and all values are converted into IP units
str(mat$table(string_value = FALSE, in_ip = TRUE))
# get all object data in a data.table format, including tailing empty fields
str(idf$Zone$ZONE_ONE$table(all = TRUE))
# get all object data in a data.table format where each field becomes a column
str(mat$table(wide = TRUE))
# get string format object
mat$string()
# get string format of object, and decrease the space between field values and
# field names
mat$string(sep_at = 15)
# get string format of object, and decrease the leading space of field values
mat$string(leading = 0)
# print the object without comment
mat$print(comment = FALSE)
# print the object, and auto separate field values and field names at the
# largetst character length of field values
mat$print(auto_sep = TRUE)
```
<span id="page-49-2"></span><span id="page-49-1"></span>

<span id="page-49-0"></span>

# <span id="page-50-0"></span>install\_eplus 51

#### Description

Download specified version of EnergyPlus for your platform from GitHub and install it.

# Usage

```
install_eplus(ver = "latest", force = FALSE)
```

```
download_eplus(ver = "latest", dir)
```
#### Arguments

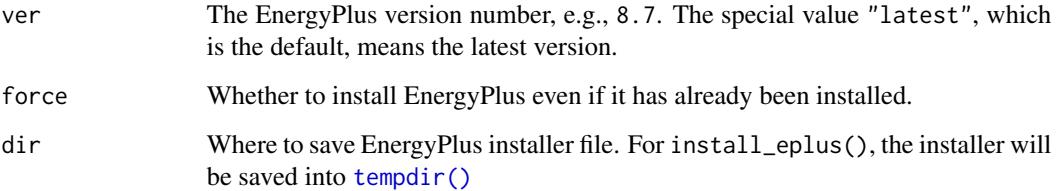

#### Details

download\_eplus() downloads specified version of EnergyPlus from [EnergyPlus GitHub Reposi](https://github.com/NREL/EnergyPlus)[tory.](https://github.com/NREL/EnergyPlus)

install\_eplus() will try to install EnergyPlus into the default location, e.g. C:\EnergyPlusVX-Y-0 on Windows, /usr/local/EnergyPlus-X-Y-0 on Linux, and /Applications/EnergyPlus-X-Y-0 on macOS.

Note that the installation process requires administrative privileges during the installation and you have to run R with administrator (or with sudo if you are on Linux) to make it work if you are not in interactive mode.

#### Value

An invisible integer  $\theta$  if succeed. Moreover, some attributes will also be returned:

- For install\_eplus():
	- path: the EnergyPlus installation path
	- installer: the path of downloaded EnergyPlus installer file
- For download\_eplus():
	- file: the path of downloaded EnergyPlus installer file

#### Author(s)

Hongyuan Jia

# Examples

## Not run:

```
# for the latest version of EnergyPlus
download_eplus("latest", dir = tempdir())
install_eplus("latest")
# for a specific version of EnergyPlus
download_eplus(8.8, dir = tempdir())
install_eplus(8.8)
## End(Not run)
```
<span id="page-51-1"></span>ParametricJob *Create and Run Parametric Analysis, and Collect Results*

#### Description

ParametricJob class provides a prototype of conducting parametric analysis of EnergyPlus simulations.

# Details

Basically, it is a collection of multiple EplusJob objects. However, the model is first parsed and the Idf object is stored internally, instead of storing only the path of Idf in [EplusJob](#page-4-1) class. Also, an object in Output:SQLite with Option Type value of SimpleAndTabular will be automatically created if it does not exists like [Idf](#page-29-1) class.

#### Usage

```
param <- param_job(idf, epw)
param$seed()
param$weater()
param$apply_measure(measure, ..., .names = NULL)
param$run(dir = NULL, wait = TRUE)
param$kill()
param$status()
param$errors(info = FALSE)
param$output_dir(which = NULL)
param$locate_output(which = NULL, suffix = ".err", strict = TRUE)
param$report_data_dict(which = NULL)
param$report_data(which = NULL, key_value = NULL, name = NULL, year = NULL, tz = "GMT", case = "auto")
param$tabular_data(which = NULL)
job$clone(deep = FALSE)
param$print()
```
<span id="page-51-0"></span>

# <span id="page-52-0"></span>ParametricJob 53

#### **Create**

param <- param\_job(idf, epw)

# **Arguments**

- idf: Path to EnergyPlus IDF file or an Idf object.
- epw: Path to EnergyPlus EPW file or an Epw object.

#### Get Seed Model and Weather

param\$seed() param\$weather() \$seed() will return the input Idf object. \$weather() will return the input Epw object.

#### Apply Design Alternatives

param\$apply\_measure(measure, ..., .names = NULL)

\$apply\_measure() allows to apply a measure to an Idf and creates parametric models for analysis. Basically, a measure is just a function that takes an Idf object and other arguments as input, and returns a modified Idf object as output. Use ... to supply different arguments to that measure. Under the hook,  $mapply()$  is used to create multiple Idfs according to the input values.

#### **Arguments**

- measure: A function that takes an Idf and other arguments as input and returns an Idf object as output.
- ...: Other arguments passed to that measure.
- .names: A character vector of the names of parametric Idfs. If NULL, the new Idfs will be named in format measure\_name + number.

#### Run and Collect Results

```
param$run (dir = NULL, wait = TRUE)param$kill()
param$status()
param$errors(info = FALSE)
param$output_dir(which = NULL)
param$locate_output(which = NULL, suffix = ".err", strict = TRUE)
param$report_data_dict(which = NULL)
param$report_data(which = NULL, key_value = NULL, name = NULL, year = NULL, tz = "GMT", case = "auto")
param$tabular_data(which = NULL)
```
All those functions have the same meaning as in [EplusJob](#page-4-1) class, except that they only return the results of specified simulations. Most arguments have the same meanings as in [EplusJob](#page-4-1) class.

\$run() runs the all parametric simulations in parallel. The number of parallel EnergyPlus process can be controlled by eplusr\_option("num\_parallel"). If wait is FALSE, then the job will be run in the background. You can get updated job status by just print the ParametricJob object.

\$kill() kills the all background EnergyPlus processes that are current running if possible. It only works when simulation runs in non-waiting mode.

\$status() returns a named list of values indicates the status of the job:

- run\_before: TRUE if the job has been run before. FALSE otherwise.
- alive: TRUE if the job is still running in the background. FALSE otherwise.
- terminated: TRUE if the job was terminated during last simulation. FALSE otherwise. NA if the job has not been run yet.
- successful: TRUE if last simulation ended successfully. FALSE otherwise. NA if the job has not been run yet.
- changed\_after: TRUE if the *seed model* has been modified since last simulation. FALSE otherwise.

\$output\_dir() returns the output directory of specified simulations.

\$locate\_output() returns the path of a single output file of specified simulations.

\$report\_data\_dict() returns a data.table which contains all information about report data for specified simulations. For details on the meaning of each columns, please see "2.20.2.1 Report-DataDictionary Table" in EnergyPlus "Output Details and Examples" documentation.

\$report\_data() extracts the report data in a data.table using key values and variable names.

\$tabular\_data() extracts all tabular data in a data.table.

For \$report\_data\_dict(), \$report\_data() and \$tabular\_data(), the returned data.table has a Case column in the returned data.table that indicates the names of parametric models.

### **Arguments**

- which: An integer vector of the indexes or a character vector or names of parametric simulations. If NULL, which is the default, results of all parametric simulations are returned.
- dir: The parent output directory for all simulation. Outputs of each simulation are placed in a separate folder under the parent directory.
- wait: If TRUE, R will hang on and wait all EnergyPlus simulations finish. If FALSE, all EnergyPlus simulations are run in the background. Default: TRUE.
- suffix: A string that indicates the file suffix of simulation output. Default: ".err".
- strict: If TRUE, it will check if the simulation was terminated, is still running or the file exists or not. Default: TRUE.
- key\_value: A character vector to identify key name of the data. If NULL, all keys of that variable will be returned. Default: NULL.
- name: A character vector to specify the actual data name. If NULL, all variables will be returned. Default: NULL.
- year: The year of the date and time in column DateTime. If NULL, it will be the current year. Default: NULL
- tz: Time zone of date and time in column DateTime. Default: "GMT".

# ParametricJob 55

# Clone

job\$clone(deep = FALSE)

\$clone() copies and returns the cloned job. Because ParametricJob uses R6Class under the hook which has "modify-in-place" semantics, job\_2 <- job\_1 does not copy job\_1 at all but only create a new binding to job\_1. Modify job\_1 will also affect job\_2 as well, as these two are exactly the same thing underneath. In order to create a complete cloned copy, please use \$clone(deep = TRUE).

# **Arguments**

• deep: Has to be TRUE if a complete cloned copy is desired.

#### Printing

```
param$print()
print(param)
```
\$print() shows the core information of this ParametricJob, including the path of seed model and weather, the version and path of EnergyPlus used to run simulations, the measured that has been applied and parametric models generated, and the simulation job status.

\$print() is quite useful to get the simulation status, especially when wait is FALSE in \$run(). The job status will be updated and printed whenever \$print() is called.

#### Author(s)

Hongyuan Jia

```
if (is_avail_eplus(8.8)) {
    idf_name <- "1ZoneUncontrolled.idf"
    epw_name <- "USA_CA_San.Francisco.Intl.AP.724940_TMY3.epw"
    idf_path <- file.path(eplus_config(8.8)$dir, "ExampleFiles", idf_name)
    epw_path <- file.path(eplus_config(8.8)$dir, "WeatherData", epw_name)
    # create from local files
   param_job(idf_path, epw_path)
    # create from an Idf and an Epw object
    param_job(read_idf(idf_path), read_epw(epw_path))
}
```
<span id="page-55-1"></span><span id="page-55-0"></span>

param\_job() takes an IDF and EPW as input and returns a ParametricJob. For details on ParametricJob, please see [ParametricJob](#page-51-1) class.

#### Usage

param\_job(idf, epw)

#### Arguments

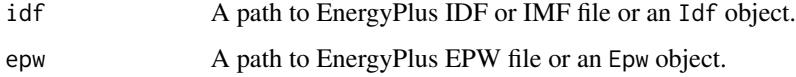

# Value

A ParametricJob object.

#### Author(s)

Hongyuan Jia

#### See Also

[eplus\\_job\(\)](#page-12-1) for creating an EnergyPlus single simulation job.

```
if (is_avail_eplus(8.8)) {
    idf_name <- "1ZoneUncontrolled.idf"
   epw_name <- "USA_CA_San.Francisco.Intl.AP.724940_TMY3.epw"
    idf_path <- file.path(eplus_config(8.8)$dir, "ExampleFiles", idf_name)
    epw_path <- file.path(eplus_config(8.8)$dir, "WeatherData", epw_name)
    # create from local files
   param_job(idf_path, epw_path)
    # create from an Idf and an Epw object
   param_job(read_idf(idf_path), read_epw(epw_path))
}
```
<span id="page-56-1"></span><span id="page-56-0"></span>

read\_epw() parses an EPW file and returns an Epw object. The parsing process is extreme inspired by [OpenStudio utilities library](https://openstudio-sdk-documentation.s3.amazonaws.com/cpp/OpenStudio-2.5.1-doc/utilities/html/classopenstudio_1_1_epw_file.html) with some simplifications. For more details on Epw, please see [Epw](#page-14-1) class.

#### Usage

read\_epw(path)

#### Arguments

path A path of an EnergyPlus EPW file.

#### Value

An Epw object.

#### Author(s)

Hongyuan Jia

# See Also

[Epw](#page-14-1) class

#### Examples

```
# read an EPW file from EnergyPlus v8.8 installation folder
if (is_avail_eplus(8.8)) {
   path_epw <- file.path(
        eplus_config(8.8)$dir,
        "WeatherData",
        "USA_CA_San.Francisco.Intl.AP.724940_TMY3.epw"
   )
   epw <- read_epw(path_epw)
}
## Not run:
# read an EPW file from EnergyPlus website
path_base <- "https://energyplus.net/weather-download"
path_region <- "north_and_central_america_wmo_region_4/USA/CA"
path_file <- "USA_CA_San.Francisco.Intl.AP.724940_TMY3/USA_CA_San.Francisco.Intl.AP.724940_TMY3.epw"
path_epw <- file.path(path_base, path_region, path_file)
epw <- read_epw(path_epw)
```
## End(Not run)

read\_idf takes an EnergyPlus Input Data File (IDF) as input and returns an Idf object. For more details on Idf object, please see [Idf](#page-29-1) class.

### Usage

read\_idf(path, idd = NULL)

#### Arguments

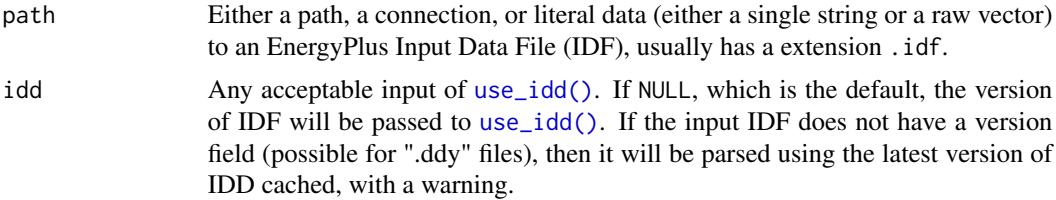

# Details

Currently, Imf file is not fully supported. All EpMacro lines will be treated as normal comments of the nearest downwards object. If input is an Imf file, a warning will be given during parsing. It is recommended to convert the Imf file to an Idf file and use [ParametricJob](#page-51-1) class to conduct parametric analysis.

#### Value

An Idf object.

#### Author(s)

Hongyuan Jia

# See Also

[Idf](#page-29-1) class for modifying EnergyPlus model. [use\\_idd\(\)](#page-62-1) and [download\\_idd\(\)](#page-62-2) for downloading and parsing EnergyPlus IDD file. [use\\_eplus\(\)](#page-61-2) for configuring which version of EnergyPlus to use.

```
# example model shipped with eplusr from EnergyPlus v8.8
idf_path <- system.file("extdata/1ZoneUncontrolled.idf", package = "eplusr") # v8.8
# if neither EnergyPlus v8.8 nor Idd v8.8 was found, error will occur
is_avail_eplus(8.8)
```
#### <span id="page-58-0"></span>run\_idf 59

```
is_avail_idd(8.8)
## Not run: (read_idf(idf_path))
# if EnergyPlus v8.8 is found but Idd v8.8 was not, `Energy+.idd` in EnergyPlus
# installation folder will be used for pasing
is_avail_eplus(8.8)
is_avail_idd(8.8)
## Not run: read_idf(idf_path)
# if Idd v8.8 is found, it will be used automatically
is_avail_idd(8.8)
## Not run: read_idf(idf_path)
# argument `idd` can be specified explicitly using `use_idd()`
## Not run: read_idf(idf_path, idd = use_idd(8.8))
# you can set `download` arugment to "auto" in `use_idd()` if you want to
# automatically download corresponding IDD file when necessary
read_idf(idf_path, use_idd(8.8, download = "auto"))
# Besides use a path to an IDF file, you can also provide IDF in literal
# string format
idf_string <-
    "
   Version, 8.8;
   Building,
       Building; ! - Name
    "
read_idf(idf_string, use_idd(8.8, download = "auto"))
```
<span id="page-58-1"></span>run\_idf *Run simulations of EnergyPlus models.*

#### <span id="page-58-2"></span>Description

run\_idf() is a wrapper of EnergyPlus command line interface which enables to run EnergyPlus model with different options.

#### Usage

```
run_idf(model, weather, output_dir, design_day = FALSE, annual = FALSE,
 expand_obj = TRUE, wait = TRUE, echo = TRUE, eplus = NULL)
run_multi(model, weather, output_dir, design_day = FALSE,
 annual = FALSE, wait = TRUE, echo = TRUE, eplus = NULL)
```
# <span id="page-59-0"></span>Arguments

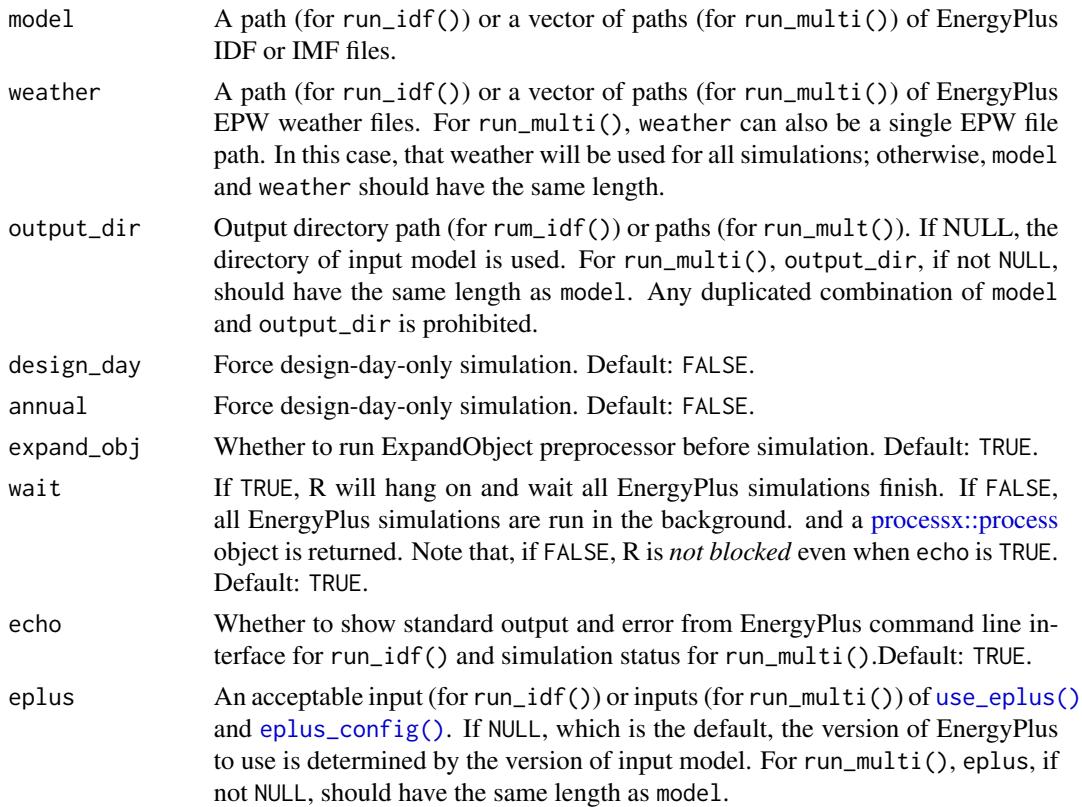

#### Details

run\_multi() provides the functionality of running multiple models in parallel.

[later](https://cran.r-project.org/package=later) package is used to poll the standard output and error of background EnergyPlus process or background R process that handles parallel simulations. The print interval is set to 0.5 sec.

For run\_idf(), a named list will be returned:

- idf: The path of IDF file
- epw: The path of EPW file
- exit\_status: The exit code of the process if it has finished and NULL otherwise. Always being NULL if wait is FALSE, but you can manually get the exit code using the process object, i.e. process\$get\_exit\_status() after simulation *completed*.
- start\_time: When the EnergyPlus process started.
- end\_time: When the EnergyPlus process stopped. All being NULL if wait is FALSE, but you can manually check EnergyPlus stdout to get the simulation time
- output\_dir: The simulation output directory
- energyplus: The path of EnergyPlus executable
- stdout: All standard output from EnergyPlus. Always being NULL if wait is FALSE, but you can manually get all standard output using process\$read\_all\_output\_lines().

#### <span id="page-60-0"></span>run\_idf 61

- stderr: All standard error from EnergyPlus. Always being NULL if wait is FALSE, but you can manually get all standard output using process\$read\_all\_output\_lines().
- process: A processx:: process object of current EnergyPlus simulation

For run\_multi(), if wait is TRUE, a [data.table](#page-0-0) contains all data (excluding process) with same column names as above, and also another two columns:

- index: The index of simulation
- status: The status of simulation status. Should be one of below:
	- "completed": the simulation job is completed. This only indicates that the calling of EnergyPlus was successfully and EnergyPlus was not terminated during simulation. Even "completed" isTRUE, the job can still end with error. Please checkexit\_status' to determine whether EnergyPlus ran successfully
	- "terminated": the simulation job started but was terminated
	- "cancelled": the simulation job was cancelled, i.e. did not start at all.

For run\_multi(), if wait is FALSE, a [r\\_process](#page-0-0) object of background R process which handles all simulation jobs is returned. You can check if the jobs are completed using \$is\_alive() and get the final data.table using \$get\_result().

It is suggested to run simulations using [EplusJob](#page-4-1) class and [ParametricJob](#page-51-1) class, which provide much more detailed controls on the simulation and also methods to extract simulation outputs.

# Value

A list for run\_idf(). For rum\_multi(), a [data.table](#page-0-0) if wait is TRUE or a [process](#page-0-0) if wait is FALSE.

#### Author(s)

Hongyuan Jia

# References

[Running EnergyPlus from Command Line \(EnergyPlus GitHub Repository\)](https://github.com/NREL/EnergyPlus/blob/develop/doc/running-energyplus-from-command-line.md)

#### See Also

[EplusJob](#page-4-1) class and [ParametricJob](#page-51-1) class which provide a more friendly interface to run EnergyPlus simulations and collect outputs.

```
## Not run:
idf_path <- system.file("extdata/1ZoneUncontrolled.idf", package = "eplusr")
if (is_avail_eplus(8.8)) {
   # run a single model
   epw_path <- file.path(
       eplus_config(8.8)$dir,
        "WeatherData",
```

```
)
run_idf(idf_path, epw_path, output_dir = tempdir())
# run multiple model in parallel
idf_paths <- file.path(eplus_config(8.8)$dir, "ExampleFiles",
    c("1ZoneUncontrolled.idf", "1ZoneUncontrolledFourAlgorithms.idf")
)
epw_paths <- rep(epw_path, times = 2L)
output_dirs <- file.path(tempdir(), tools::file_path_sans_ext(basename(idf_paths)))
run_multi(idf_paths, epw_paths, output_dir = output_dirs)
```
## End(Not run)

<span id="page-61-2"></span>use\_eplus *Configure which version of EnergyPlus to use*

# <span id="page-61-1"></span>Description

}

Configure which version of EnergyPlus to use

#### Usage

```
use_eplus(eplus)
eplus_config(ver)
```
avail\_eplus()

is\_avail\_eplus(ver)

#### Arguments

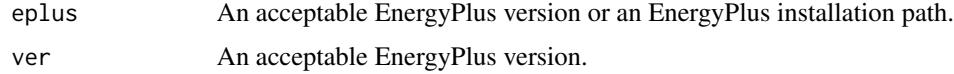

#### Details

use\_eplus() adds an EnergyPlus version into the EnergyPlus version cache in eplusr. That cache will be used to get corresponding [Idd](#page-19-1) object when parsing IDF files and call corresponding Energy-Plus to run models.

eplus\_config() returns the a list of configure data of specified version of EnergyPlus. If no data found, an empty list will be returned.

avail\_eplus() returns all versions of available EnergyPlus.

is\_avail\_eplus() checks if the specified version of EnergyPlus is available or not.

<span id="page-62-0"></span> $use\_idd$  63

# Value

- For use\_eplus() and eplus\_config(), an (invisible for use\_eplus()) list of three contains EnergyPlus version, directory and EnergyPlus executable. version of EnergyPlus;
- For avail\_eplus(), a character vector;
- For is\_avis\_avail\_eplus(), a scalar logical vector.

# See Also

[download\\_eplus\(\)](#page-49-1) and [install\\_eplus\(\)](#page-49-2) for downloading and installing EnergyPlus

# Examples

```
## Not run:
# add specific version of EnergyPlus
use_eplus(8.9)
use_eplus("8.8.0")
# get configure data of specific EnergyPlus version if avaiable
eplus_config(8.6)
## End(Not run)
# get all versions of avaiable EnergyPlus
avail_eplus()
# check if specific version of EnergyPlus is available
is_avail_eplus(8.5)
is_avail_eplus(8.8)
```
<span id="page-62-1"></span>use\_idd *Use a specific EnergyPlus Input Data Dictionary (IDD) file*

# <span id="page-62-2"></span>Description

Use a specific EnergyPlus Input Data Dictionary (IDD) file

#### Usage

```
use_idd(idd, download = FALSE)
download_idd(ver = "latest", dir)
avail_idd()
is_avail_idd(ver)
```
#### <span id="page-63-0"></span>Arguments

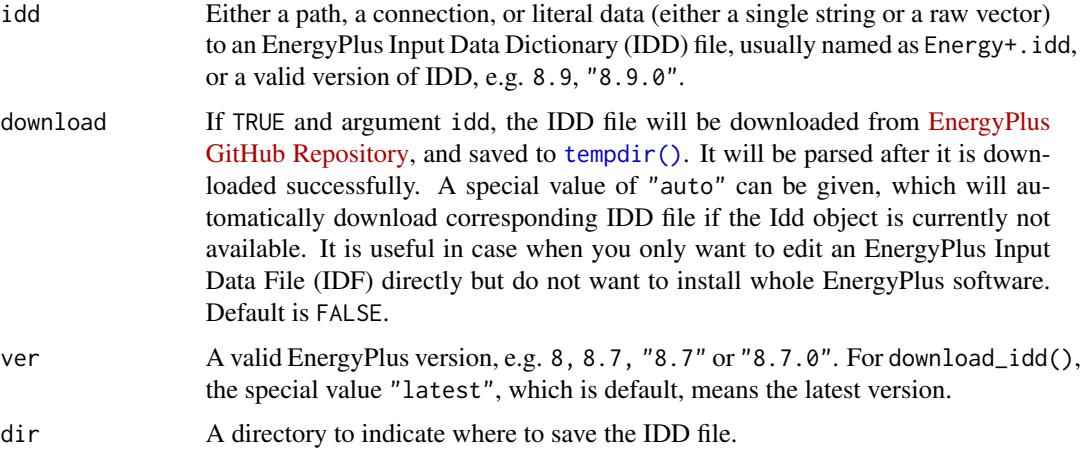

#### Details

use\_idd() takes a path of an EnergyPlus Input Data Dictionary (IDD) file, usually named "Energy+.idd" and return an Idd object. For details on Idd class, please see [Idd.](#page-19-1)

download\_idd() downloads specified version of EnergyPlus IDD file from [EnergyPlus GitHub](https://github.com/NREL/EnergyPlus) [Repository.](https://github.com/NREL/EnergyPlus) It is useful in case where you only want to edit an EnergyPlus Input Data File (IDF) directly but do not want to install whole EnergyPlus software.

avail\_idd() returns versions of all cached Idd object.

is\_avail\_idd() returns TRUE if input version of IDD file has been parsed and cached.

eplusr tries to detect all installed EnergyPlus in default installation locations when loading. If argument idd is a version, eplusr will first try to find the cached Idd object of that version, if possible. If failed, and EnergyPlus of that version is available (see [avail\\_eplus\(\)](#page-61-1)), the "Energy+.idd" distributed with EnergyPlus will be parsed and stored in eplusr Idd cache.

#### Value

- use\_idd() returns an Idd object
- download\_idd() returns an invisible integer 0 if succeed. Also an attribute named file which is the full path of the downloaded IDD file;
- avail\_idd() returns a character vector or NULL if no available Idd object found
- is\_avail\_idd() returns a single logical vector.

# Author(s)

Hongyuan Jia

# See Also

[Idd](#page-19-1) Class for parsing, querying and making modifications to EnergyPlus IDD file

#### use\_idd 65

# Examples

```
## Not run:
# get all available Idd version
avail_idd()
# check if specific version of Idd is available
is_avail_idd(8.5)
# download latest IDD file from EnergyPlus GitHub repo
download_idd("latest", tempdir())
# use specific version of Idd
# only works if EnergyPlus v8.8 has been found or Idd v8.8 exists
use_idd(8.8)
# If Idd object is currently not avail_idd, automatically download IDD file
# from EnergyPlus GitHub repo and parse it
use_idd(8.8, download = "auto")# now Idd v8.8 should be available
is_avail_idd(8.8)
# get specific version of parsed Idd object
use_idd(8.8)
avail_idd() # should contain "8.8.0"
```
## End(Not run)

# <span id="page-65-0"></span>Index

avail\_eplus *(*use\_eplus*)*, [62](#page-61-0) avail\_eplus(), *[20](#page-19-0)*, *[64](#page-63-0)* avail\_idd *(*use\_idd*)*, [63](#page-62-0) clean\_wd, [3](#page-2-0) data.table, *[61](#page-60-0)* data.table::data.table(), *[30](#page-29-0)* data.tables, *[34](#page-33-0)* download\_eplus *(*install\_eplus*)*, [50](#page-49-0) download\_eplus(), *[63](#page-62-0)* download\_idd *(*use\_idd*)*, [63](#page-62-0) download\_idd(), *[58](#page-57-0)* download\_weather, [4](#page-3-0) eplus\_config *(*use\_eplus*)*, [62](#page-61-0) eplus\_config(), *[60](#page-59-0)* eplus\_job, [13](#page-12-0) eplus\_job(), *[5](#page-4-0)*, *[36](#page-35-0)*, *[56](#page-55-0)* eplus\_sql, [14](#page-13-0) EplusJob, [5,](#page-4-0) *[11](#page-10-0)*, *[13](#page-12-0)*, *[52,](#page-51-0) [53](#page-52-0)*, *[61](#page-60-0)* eplusr *(*eplusr-package*)*, [2](#page-1-0) eplusr-package, [2](#page-1-0) eplusr\_option, [9](#page-8-0) eplusr\_option(), *[34](#page-33-0)*, *[46](#page-45-0)* EplusSql, [11,](#page-10-0) *[14](#page-13-0)* Epw, [15,](#page-14-0) *[57](#page-56-0)* Idd, [20,](#page-19-0) *[26,](#page-25-0) [27](#page-26-0)*, *[30](#page-29-0)*, *[62](#page-61-0)*, *[64](#page-63-0)* IddObject, *[22](#page-21-0)*, [23,](#page-22-0) *[32](#page-31-0)*, *[44,](#page-43-0) [45](#page-44-0)* Idf, *[5](#page-4-0)*, *[26](#page-25-0)*, [30,](#page-29-0) *[46](#page-45-0)*, *[48](#page-47-0)*, *[52](#page-51-0)*, *[58](#page-57-0)* IdfObject, *[26](#page-25-0)*, *[33](#page-32-0)*, *[37](#page-36-0)*, [43](#page-42-0) install\_eplus, [50](#page-49-0) install\_eplus(), *[63](#page-62-0)* is\_avail\_eplus *(*use\_eplus*)*, [62](#page-61-0) is\_avail\_idd *(*use\_idd*)*, [63](#page-62-0) make.unique(), *[4](#page-3-0)* mapply(), *[53](#page-52-0)*

param\_job, [56](#page-55-0)

param\_job(), *[13](#page-12-0)* ParametricJob, *[8](#page-7-0)*, [52,](#page-51-0) *[56](#page-55-0)*, *[58](#page-57-0)*, *[61](#page-60-0)* process, *[61](#page-60-0)* processx::process, *[60,](#page-59-0) [61](#page-60-0)*

r\_process, *[61](#page-60-0)* read\_epw, [57](#page-56-0) read\_epw(), *[15](#page-14-0)* read\_idf, [58](#page-57-0) read\_idf(), *[5](#page-4-0)*, *[30](#page-29-0)* run\_idf, [59](#page-58-0) run\_idf(), *[3](#page-2-0)* run\_multi *(*run\_idf*)*, [59](#page-58-0) run\_multi(),  $\beta$ 

tempdir(), *[51](#page-50-0)*, *[64](#page-63-0)*

units::set\_units(), *[17](#page-16-0)* use\_eplus, [62](#page-61-0) use\_eplus(), *[58](#page-57-0)*, *[60](#page-59-0)* use\_idd, [63](#page-62-0) use\_idd(), *[20](#page-19-0)*, *[58](#page-57-0)*